# UNIVERSIDAD AUTÓNOMA DE SINALOA

# DGEP

**DIRECCIÓN GENERAL** PREDARATORÍAS

# PROGRAMA de ESTUdio:

# LABORATORIO dE CÓMPUTO III

**COORDINADORES: ANA MYRIAM COSSÍO ENCINAS** Tania Clarisa López Angulo

SEGUNDO GRADO O TERCER SEMESTRE | PLAN 2009 O BACHILLERATO GENERAL

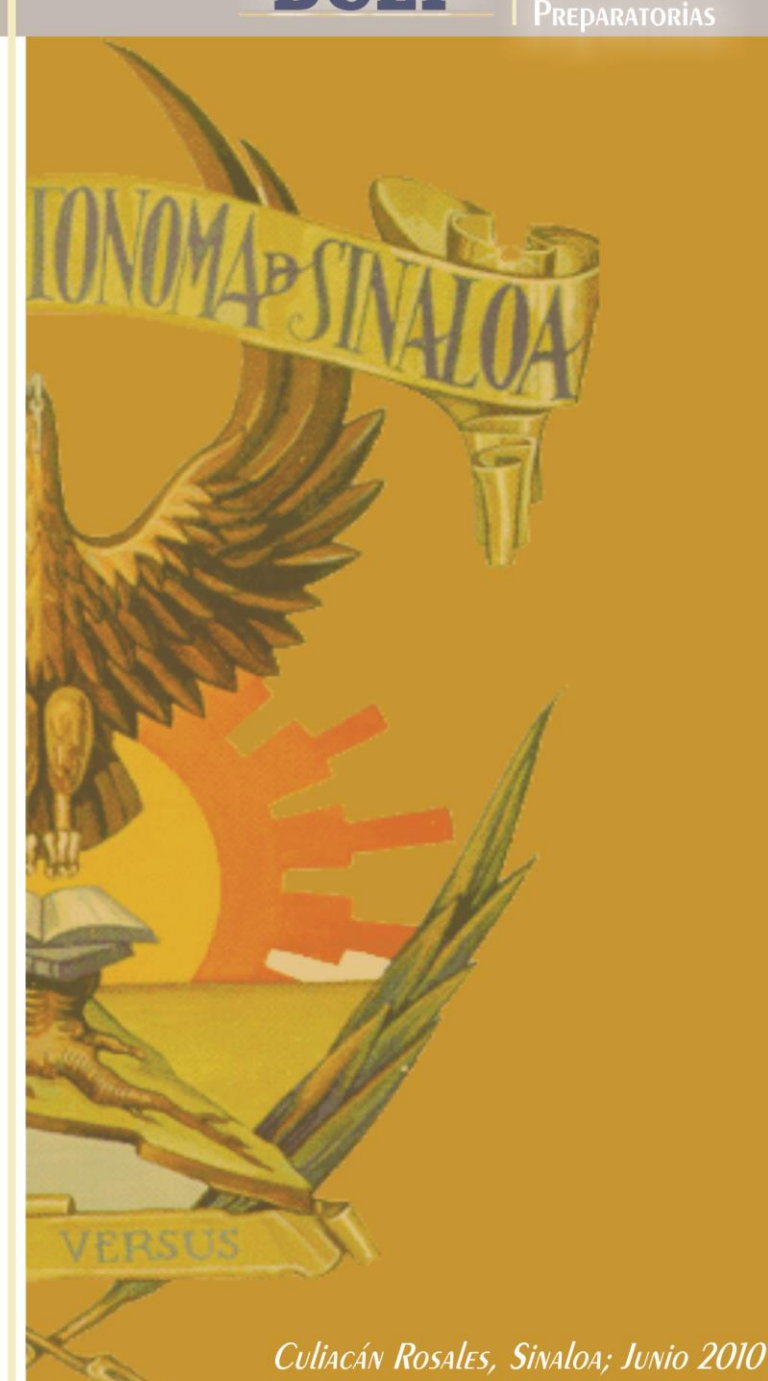

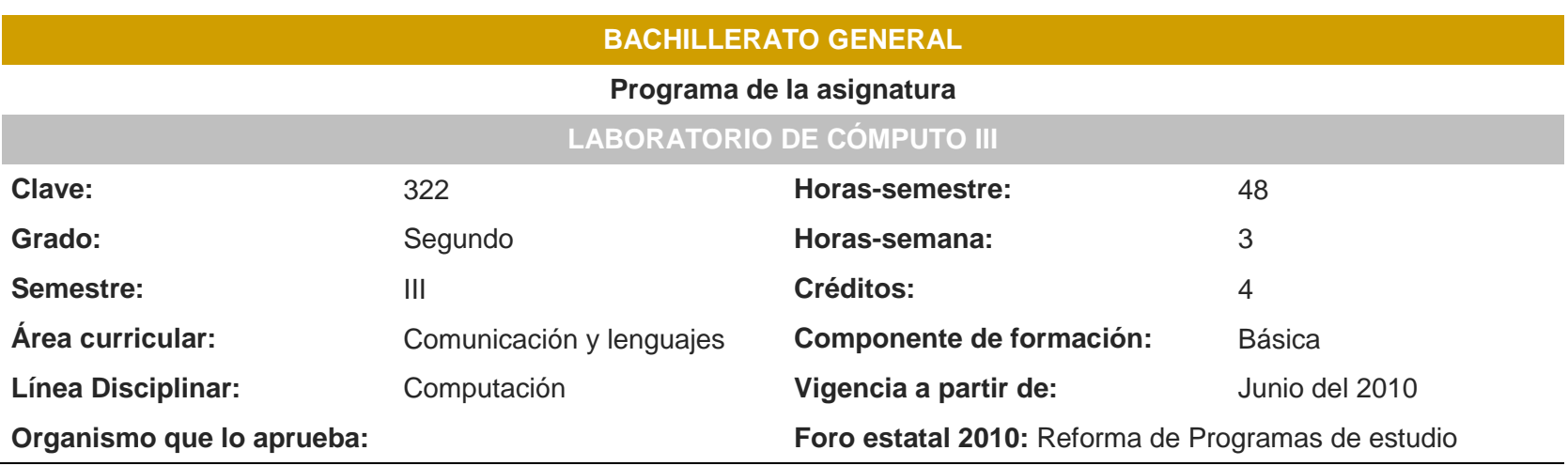

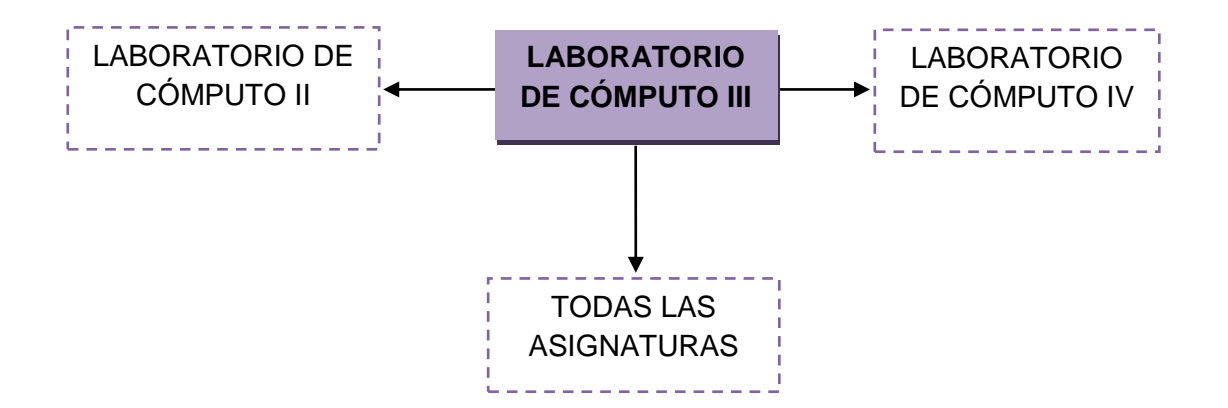

#### **MAPA CURRICULAR**

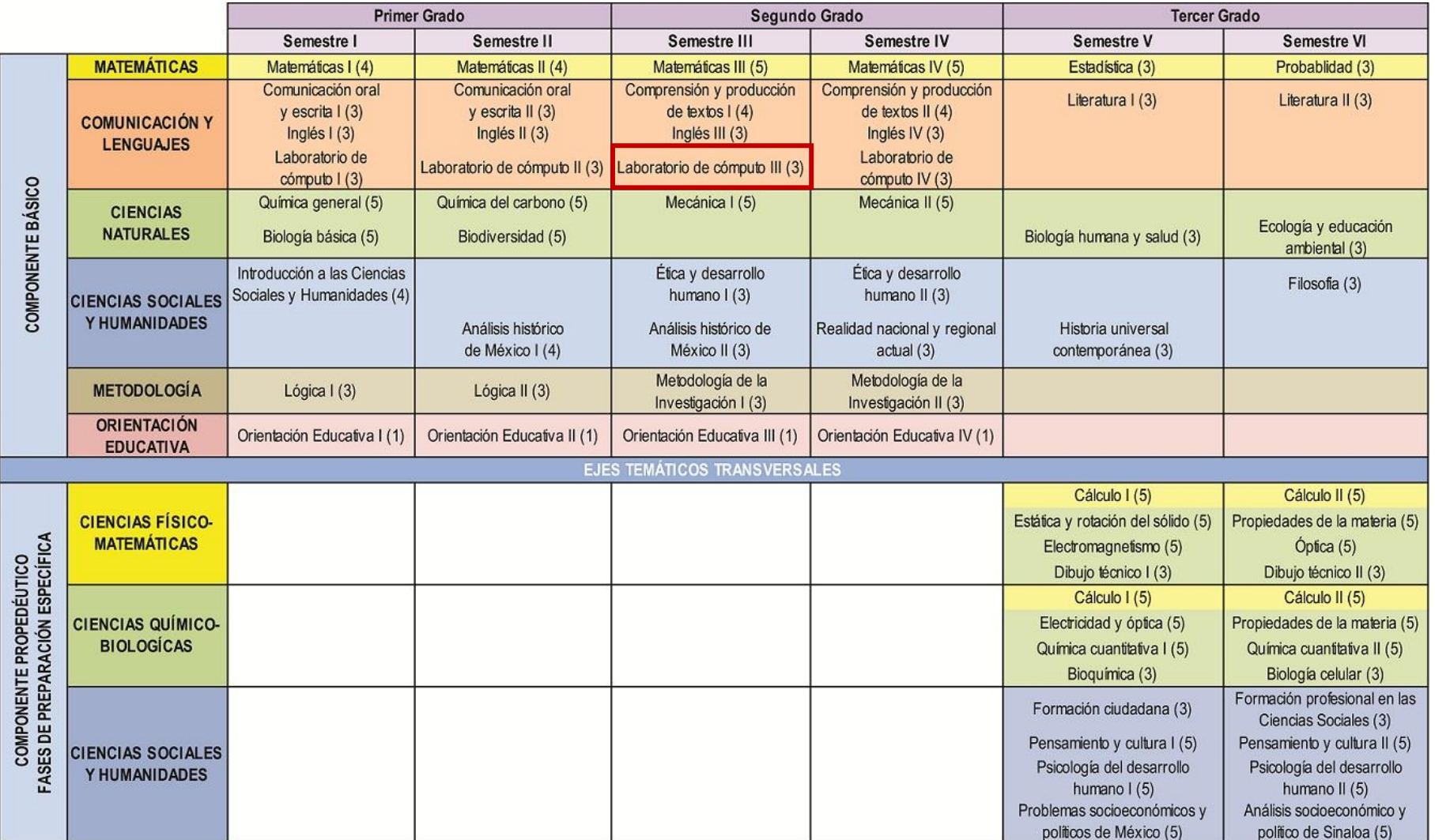

#### SERVICIOS DE APOYO EDUCATIVO

PROGRAMA DE ORIENTACIÓN EDUCATIVA

PROGRAMA DE SERVICIO SOCIAL ESTUDIANTIL PROGRAMA DE FORMACIÓN DEPORTIVA

PROGRAMA INSTITUCIONAL DE TUTORÍA

PROGRAMA DE FORMACIÓN ARTÍSTICA Y CULTURAL

# **UBICACIÓN GRÁFICA**

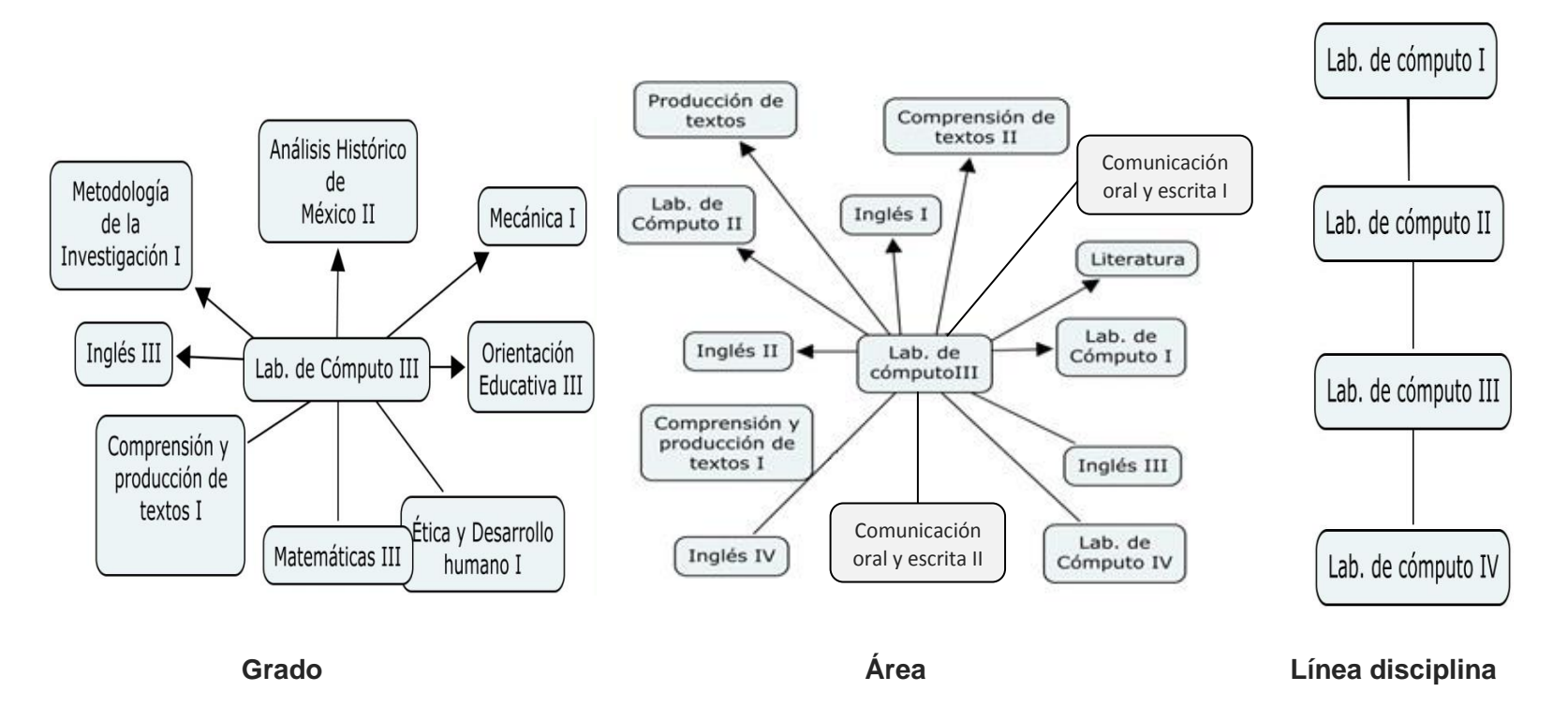

# **PRESENTACIÓN GENERAL DEL PROGRAMA**

El currículum del bachillerato de la Universidad Autónoma de Sinaloa (UAS) ha presentado reformas importantes desde la década de los 70. Las de mayor relevancia fueron realizadas en 1982, 1984, 1994 y en el 2006. En éstas dos últimas se mostraron avances importantes con respecto a las anteriores, porque ambas aspiraban a lograr un perfil del egresado íntegro y social a partir de la implementación del modelo constructivista, con un enfoque centrado en el aprendizaje y en el estudiante. En estas modificaciones la materia de Computación tomó mucha relevancia ya que se incluyó en el Plan de Estudios de forma obligatoria impartiéndose con una frecuencia de 5 horas a la semana en los dos últimos semestres (en el 94) y 3 horas a la semana en los cuatro primeros semestres (en el 2006), pues con anterioridad sólo se impartía como capacitación para el trabajo a través de cursos aislados sin que apareciera en el certificado del bachiller.

Las nuevas modificaciones al currículum del bachillerato de la UAS deriva en la Reforma 2009, la cual contempla las disposiciones de la Reforma Integral de la Educación Media Superior (RIEMS), promovida por la Secretaría de Educación Pública (SEP) para adecuar el currículum de cada subsistema del bachillerato del país a un Marco Curricular Común (MCC) que les permita pertenecer a un Sistema Nacional de Bachillerato (SNB) en México. Dicho MCC está basado en un enfoque educativo dirigido al desarrollo de competencias, la cuales constituyen a su vez el perfil de egreso del Bachillerato.

La Universidad es responsable de ofrecer un Sistema de Educación Media Superior de buena calidad orientado a satisfacer las necesidades del desarrollo social, científico, tecnológico, económico, cultural y humano que el país necesita; asimismo de estar abierta a los avances tecnológicos, ser tolerante y atender la demanda con equidad y solidez académica y brindar una estructura curricular flexible acorde a los nuevos tiempos.

En este contexto la Universidad está comprometida a incorporarse al Sistema Nacional de Bachillerato (SNB) en un marco de respeto a la diversidad, que permita dar pertinencia y relevancia a estos estudios, así como lograr el libre tránsito de los estudiantes entre subsistemas y contar con una Certificación Nacional de Educación Media Superior.

Para diseñar el Currículo del Bachillerato UAS 2009 acorde a las exigencias del SNB, fue necesario reelaborar el Plan 2006, que a su vez demandó la reelaboración de los 65 programas de las asignaturas con un enfoque por competencias.

Es por esto que los programas de Laboratorio de Cómputo se reelaboran en el contexto de adaptación y reformulación a un enfoque por competencias de los programas de estudios del Bachillerato de la Universidad Autónoma de Sinaloa (UAS).

El presente programa conserva básicamente los contenidos del programa anterior (2006), reorganizándolos desde el potencial formativo del enfoque por competencias y manteniendo los principios educativos del modelo constructivista. Otro detalle de este programa es su propósito de contribuir al desarrollo directo de algunas de las competencias genéricas del Área de Comunicación del Perfil del Egresado del Bachillerato de la UAS y de algunas disciplinares y extendidas del MCC del SNB. Por último, presenta también como parte novedosa contemplar el "alineamiento constructivo" de Biggs y el "aprendizaje contextualizado" (Biggs, F. Díaz-Barriga, A. Zabala). Esperamos que este programa de Laboratorio de Cómputo III contribuya a elevar el desempeño académico de los egresados del bachillerato de la UAS, que le facilite su acceso e incorporación a un ámbito académico superior, así como su integración social, cultural y laboral.

# **FUNDAMENTACIÓN CURRICULAR**

Para incorporar el enfoque por competencias que establece el Marco Curricular Común, la Dirección General Del Bachillerato inició, la revisión y actualización del plan y programas de estudio del bachillerato general. El sistema de bachillerato de la UAS plantea un perfil del egresado, conforme al tipo de conocimientos, habilidades, actitudes y valores que todo estudiante egresado deberá poseer para desempeñarse proactivamente como ciudadano perteneciente a una región, país y al mundo entero. Es por esto, que para la fundamentación de la disciplina de Laboratorio de Cómputo se pretende contribuir a dicho perfil, al propiciar de manera específica el desarrollo de aquellas competencias genéricas que buscan despertar la curiosidad, creatividad, participación, mediante el manejo de las tecnologías de la información, logrando que el egresado realice la búsqueda, selección y procesamiento de la información en diferentes campos del saber, capacitar en el aprendizaje continuo del manejo de diversas informaciones, así como proporcionar los conocimientos, habilidades y los lenguajes informáticos necesarios para profundizar en los aprendizajes de los estudios superiores, desarrollar las habilidades y actitudes necesarias para la realización de una actividad productiva ligada al ámbito de la creación y a las aplicaciones informáticas en la escuela, la vida cotidiana y el mercado productivo.

Para tal efecto se plantea como *Competencia Central de la disciplina de Laboratorio de Cómputo* la siguiente: *Maneja los programas de la computadora (ambiente gráfico, procesador de texto, hoja de cálculo, presentaciones electrónicas, internet, etc.) a fin de poner en práctica el desarrollo de habilidades, conocimientos y destrezas, en la vida escolar y social.*

Para el logro de la competencia central de Laboratorio de cómputo, es necesario llevarla a cabo en cuatro cursos conformados por las asignaturas de Laboratorio de Cómputo I, II, III y IV, mismos que presentan sus competencias centrales específicas.

Laboratorio de cómputo III se ubica en el primer semestre del Diseño Curricular 2009, del bachillerato escolarizado de la Universidad Autónoma de Sinaloa y mantiene relaciones interdisciplinarias y transdiciplinarias con las siguientes asignaturas del área de Comunicación: Comunicación oral y escrita I, Inglés I, Comunicación oral y escrita Il, Inglés II, Comprensión y producción de textos I, Inglés III, Comprensión y producción de textos II, Inglés IV, Producción de textos y Literatura I y II.

Laboratorio de cómputo III es una asignatura que mantiene relaciones intradisciplinarias con Laboratorio de cómputo I, Laboratorio de cómputo II y Laboratorio de cómputo IV.

Laboratorio de cómputo III es una asignatura que mantiene relaciones verticales con: Matemáticas III, Comprensión y producción de textos I, Inglés III, Metodología de la investigación I, Mecánica I, Ética y desarrollo humano I, Análisis histórico de México II y Orientación educativa III.

La asignatura de Laboratorio de cómputo III es obligatoria con una carga de 48 horas semestrales, 3 horas a la semana y con un valor de 3 créditos.

Las clases deben impartirse en el centro de cómputo; la práctica deberá programarse fuera de este horario, por lo que esto obliga a mantener el Centro de Cómputo abierto en un horario extendido, para lo cual es necesaria una persona encargada exclusivamente del mismo.

# **COMPETENCIA CENTRAL DE LA ASIGNATURA**

Uno de los componentes básicos del currículum formal, lo constituyen los denominados propósitos u objetivos. En ellos, se declaran las pretensiones a lograr, en lo que refiere al aprendizaje, visto este como:

*"… el resultado de su actividad constructiva de modo que la enseñanza es eficaz cuando apoya las actividades adecuadas para alcanzar los objetivos curriculares, estimulando, por tanto, a los estudiantes para que adopten un enfoque profundo del aprendizaje (Biggs: 2005; 29)."*

Como parte esencial del currículum oficial, los objetivos, de acuerdo con el autor referido *(Biggs: 2005; 32)*, se integran por los elementos verbo, contenido y finalidad. En Ellos, se exponen, de manera declarada, el tipo de aprendizaje a lograr, ya sea superficial o profundo, mismos que a su vez, pueden expresarse en niveles preestructural, Uní-estructural, Multi-estructural, Relacional y el Abstracto ampliado (Taxonomía SOLO), basados necesariamente en los contenidos curriculares, ya sean declarativos, procedimentales o actitudinales.

Con base en estos lineamientos, mediante la asignatura de Laboratorio de cómputo III, se pretende desarrollar la siguiente **competencia central**:

**Emplea programas computacionales (Excel y PowerPoint) para administrar, graficar y calcular información, así como la presentación de la misma.**

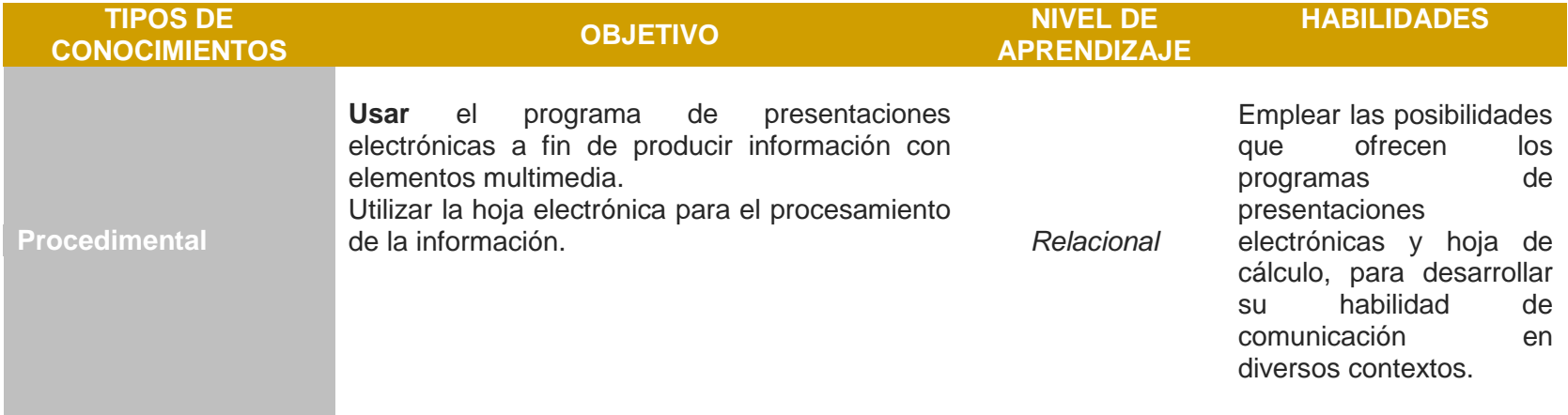

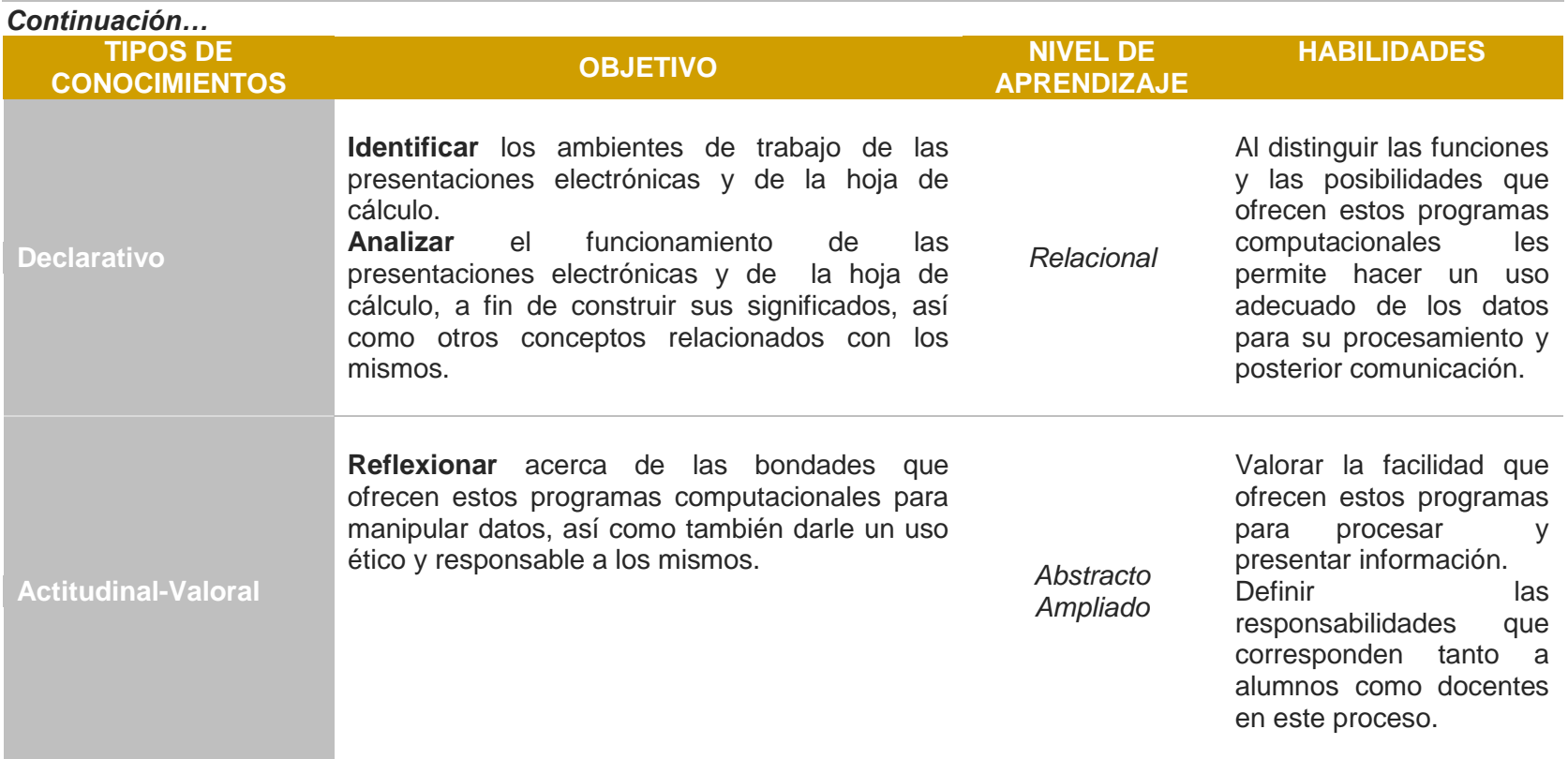

Los saberes principales con los que deberá contar el estudiante al finalizar el curso son los siguientes:

#### **CONOCIMIENTOS**

- Define qué es una presentación de diapositivas.
- Identifica los elementos del ambiente de trabajo de la presentación de diapositivas.
- Identifica los pasos de la planeación de una presentación electrónica.
- Identifica los métodos para la inserción de texto, imágenes, sonido, video e hipervínculo.
- Analiza las ventajas del uso de las presentaciones electrónicas.
- Describe qué es una presentación electrónica.
- Analiza las ventajas y aplicaciones de una presentación electrónica para cubrir sus necesidades comunicativas.
- Identifica el método para publicar la presentación electrónica en internet.
- Define qué es una hoja electrónica de cálculo.
- Identifica los elementos del ambiente de trabajo de la hoja electrónica de cálculo.
- Analiza las ventajas del uso de la hoja electrónica de cálculo.
- Identifica las ventajas de las aplicaciones de la hoja de cálculo.
- Identifica los métodos para insertar datos, funciones, fórmulas, ordenar datos, validar datos y graficar.
- Identifica los métodos para dar formato a la hoja electrónica de cálculo (fuentes y alineación, bordes y tramas, formatos de celdas, ordenar listas, filtros y autoformato)
- Identifica los métodos para proteger las presentaciones electrónicas y las hojas electrónicas de cálculo.

#### **HABILIDADES**

- Organiza la información que incluirá en la elaboración de la presentación electrónica.
- Maneja las operaciones básicas (iniciar, abrir, guardar, cerrar y salir).
- Elige diseño, fondo y estilo a una diapositiva.
- Inserta texto, imágenes, transiciones y animaciones, objetos de audio y video e hipervínculos, a las presentaciones electrónicas.
- Opera las funciones de edición básica (seleccionar, copiar, cortar y pegar).
- Emplea las vistas de una presentación.
- Maneja el corrector de ortografía y gramática.
- Produce presentaciones electrónicas con los requerimientos establecidos.
- Reproduce presentaciones electrónicas de forma visual e impresa.
- Maneja los métodos para proteger una presentación electrónica.
- Compara el uso de la hoja electrónica de cálculo contra otros métodos de solución considerando el problema a resolver.
- Organiza la hoja electrónica de cálculo de acuerdo a las características del problema a resolver.
- Maneja los comandos de la hoja electrónica de cálculo para procesar información (fórmulas y funciones, referencias relativas y absolutas, validación de datos de entrada, ordenación de datos, generación de series, comprobación de resultados, elaboración y edición de gráficos con las características solicitadas).
- Imprime hojas electrónicas de cálculo y gráficas.
- Maneja los métodos para proteger una hoja electrónica de cálculo.

# **ACTITUDES Y VALORES**

- Asume una actitud responsable en la selección de la información que utilizará en la presentación electrónica y en la hoja electrónica de cálculo.
- Demuestra creatividad en el diseño de una presentación electrónica y en la elaboración de la hoja electrónica de cálculo.
- Valora la importancia que tiene la planeación de una presentación electrónica y de una hoja electrónica de cálculo.
- Propone soluciones mediante el empleo de hojas electrónicas a problemas escolares y cotidianos.
- Solicita o brinda apoyo a sus compañeros sobre el manejo de las presentaciones electrónicas y hoja electrónica de cálculo.

# **CONTRIBUCIÓN AL PERFIL DEL EGRESADO**

El perfil del egresado de nuestro bachillerato focaliza en las once competencias planteadas en el Marco Curricular Común inscrito en la Reforma Integral de la Educación Media Superior que se desarrolla en México, respetando cada una de las competencias. Sin embargo, los atributos que las dotan de contenido son resultado de un ejercicio integrador: algunos de los atributos son recuperadores textualmente, otros son reestructurados y adaptados, y algunos más pretenden constituirse en aportaciones originales por parte del bachillerato de la UAS.

De esta manera, la correlación del presente programa de estudios mantiene estricta correlación con el Perfil de Egreso orientado en el marco de la RIEMS. Las particularidades de esta correlación se muestran en los siguientes párrafos.

Laboratorio de cómputo III es una asignatura donde sus contenidos curriculares por naturaleza de la misma, predomina el del tipo procedimental, mismo en el que se requiere centrar el mayor interés. Con este tipo de conocimiento, se pretende la activación de competencias referidas a la ejecución de procedimientos y estrategias para el manejo de las nuevas tecnologías de la información y la Comunicación, a fin de introducirse a la Sociedad del conocimiento y fomentar el aprendizaje autónomo, dirigidas hacia la consecución de una meta previamente determinada.

Laboratorio de cómputo III es una asignatura que forma parte del área Comunicación y lenguaje, y busca desarrollar las competencias disciplinares básicas que le permita a los estudiantes desempeñarse de manera eficaz en todos los ámbitos de su vida.

A continuación se muestra el conjunto de competencias genéricas a las que contribuye la asignatura Laboratorio de cómputo III:

#### **Se expresa y comunica:**

**Competencia 4**. Escucha, interpreta y emite mensajes pertinentes en distintos contextos mediante la utilización de medios, códigos y herramientas apropiados. *Atributos:*

 Maneja las tecnologías de la información y la comunicación para obtener información y expresar ideas, de manera responsable y respetuosa.

### **Piensa crítica y reflexivamente:**

**Competencia 5.** Desarrolla innovaciones y propone soluciones a problemas a partir de métodos establecidos. *Atributos:*

- Sigue instrucciones y procedimientos de manera reflexiva en la búsqueda y adquisición de nuevos conocimientos.
- Ordena información de acuerdo a categorías, jerarquías y relaciones.
- Utiliza las tecnologías de la información y comunicación para procesar e interpretar información.

**Competencia 6.** Sustenta una postura personal sobre temas de interés y relevancia general, considerando otros puntos de vista de manera crítica y reflexiva.

*Atributos:*

 Selecciona, interpreta y reflexiona críticamente sobre la información que obtiene de las diferentes fuentes y medios de comunicación.

# **Aprende de forma autónoma:**

**Competencia 7.** Aprende por iniciativa e interés propio a lo largo de la vida.

*Atributos:*

- Identifica las actividades que le resultan de menor y mayor interés y dificultad, reconociendo y controlando sus reacciones frente a retos y obstáculos.
- Articula los saberes de diversos campos del conocimiento y establece relaciones entre ellos y su vida cotidiana.

# **Participa con responsabilidad en la sociedad:**

**Competencia 8**. Participa y colabora de manera efectiva en equipos diversos.

*Atributos:*

- Aporta puntos de vista con apertura y considera los de otras personas de manera reflexiva.
- Asume una actitud constructiva al intervenir en equipos de trabajo, congruente con los conocimientos y habilidades que posee.
- Participa en la construcción de consensos, compartiendo significados y responsabilidades en el liderazgo colegiado.

Con respecto a las competencias **disciplinares básicas** de Laboratorio de Cómputo I a las cuáles contribuye de manera directa esta asignatura es:

**Competencia 12.** Utiliza las tecnologías de la información y comunicación para investigar, resolver problemas, producir materiales y transmitir información.

Según el Acuerdo 486 en el que se establecen las **competencias disciplinares extendidas** del Bachillerato General, éstas son definidas como las que amplían y profundizan los alcances de las competencias disciplinares básicas y dan sustento a la formación de los estudiantes en las competencias genéricas.

Aunque pudiera considerarse que este nivel de profundización se llevara a cabo en los últimos semestres de cualquier disciplina, consideramos que es muy importante el desarrollo de estas competencias desde el primer semestre, pues es vital que el alumno haga un uso ético de la información y considere los beneficios del uso de las tecnologías desde un principio.

Es por eso que consideramos que Laboratorio de Cómputo I aporta a las siguientes **competencias disciplinares extendidas**:

**Competencia 5**. Aplica los principios éticos en la generación y tratamiento de la información.

**Competencia 10.** Analiza los beneficios e inconvenientes del uso de las tecnologías de la información y la comunicación para la optimización de las actividades cotidianas.

# **ENFOQUE PEDAGÓGICO-DIDÁCTICO**

1

Un segundo componente del diseño curricular formal, lo constituye el cómo enseñar. Elemento que obedece a la adopción de un modelo pedagógico, así como a las actividades y roles tanto del docente como del alumno, con los cuales se pretende alcanzar los objetivos propuestos de manera intencionada. En lo que se refiere a este elemento, la RIEMS, desde su inicio, ha establecido que para lograr un cambio en la educación media superior en México es necesario adoptar como base la corriente de pensamiento del constructivismo. Aun cuando no es un modelo propiamente pedagógico, el sentido que trata de cobrar dentro del ámbito educativo, lo define como:

*"…la idea que mantiene que el individuo –, tanto en los aspectos cognitivos y sociales del comportamiento como en los afectivos– no es un mero producto del ambiente ni un simple resultado de sus disposiciones internas, sino una construcción propia que se va produciendo día a día como resultado de la interacción entre esos dos factores. En consecuencia, según la posición constructivista, el conocimiento no es una copia de la realidad, sino una construcción del ser humano. ¿Con qué instrumentos realiza la persona dicha construcción? Fundamentalmente con los esquemas que ya posee, es decir, con lo que ya construyó en su relación con el medio que le rodea".<sup>1</sup>*

Sin embargo, el constructivismo, como teoría de aprendizaje, no es suficiente para lograr todo el cambio. De igual manera, se requiere la adopción de otros modelos, que permitan arribar a los objetivos deseados. De ahí que, bien cabe la expresión de John Biggs, al enunciar: "…necesitamos una teoría de la comprensión para definir lo que queremos decir; para decidir los métodos de enseñanza que lleven al cumplimiento de los objetivos, necesitamos una teoría del aprendizaje y la enseñanza (2006;47)". Por ello, de igual manera señala, con base al mismo autor, necesariamente se ocupa de un modelo didáctico como "…el «alineamiento constructivo» como enlace entre la idea constructivista de la naturaleza del aprendizaje y el diseño alineado de la enseñanza" (idem).

Con este modelo didáctico, se pretende promover el nivel de aprendizaje con base a la especificación de los contenidos, mismos que a su vez se conviertan en las actividades que promueven los métodos de enseñanza y que han de abordarse en las tareas de evaluación. De ahí la necesidad de alinear los propósitos con las actividades y con la evaluación, es decir, la alineación del proceso de enseñanza y aprendizaje.

<sup>1</sup> Cita tomada de:<http://www.scribd.com/doc/13983152/Que-Es-Constructivismo-Mario-Carretero>

En aras de profundizar las orientaciones relacionadas con dicho modelo de alineación, John Biggs ofrece un instrumento al profesor, como ayuda en la formulación de los objetivos y su evaluación. Instrumento al que denomina Taxonomía SOLO (Structure of the Observed Learning Outcome), útil para definir los intervalos de comprensión en los objetivos. De igual forma, ofrece para cada nivel de aprendizaje una lista de verbos, mismos que pueden utilizarse para la elaboración de objetivos de una asignatura, una unidad temática o bien un tema.

En este proceso de diseño de objetivos, de implementación de actividades y de evaluación, es necesaria la definición de roles. En cuanto a ellos, es preciso situar al docente como mediador entre el conocimiento y el aprendizaje, coordinador y guía del proceso constructivo del alumno. De igual forma, concebir al alumno como un sujeto, no un objeto, constructor y único responsable de su propio conocimiento. De ahí, que el modelo constructivista concibe al docente como un profesional autónomo que investiga reflexionando sobre su práctica; a la enseñanza como una actividad crítica, no como una simple transmisión de conocimientos sino un cambio, un apoyo que permite a los alumnos construir su propio saber; y a los educandos, como individuos que se desarrollan de manera interna que interactúan con su entorno.

Con este sustento, y en virtud de lo planteado para la asignatura de Laboratorio de Cómputo III, en cuanto a lo que refiere al papel de los sujetos, se sugiere lo siguiente:

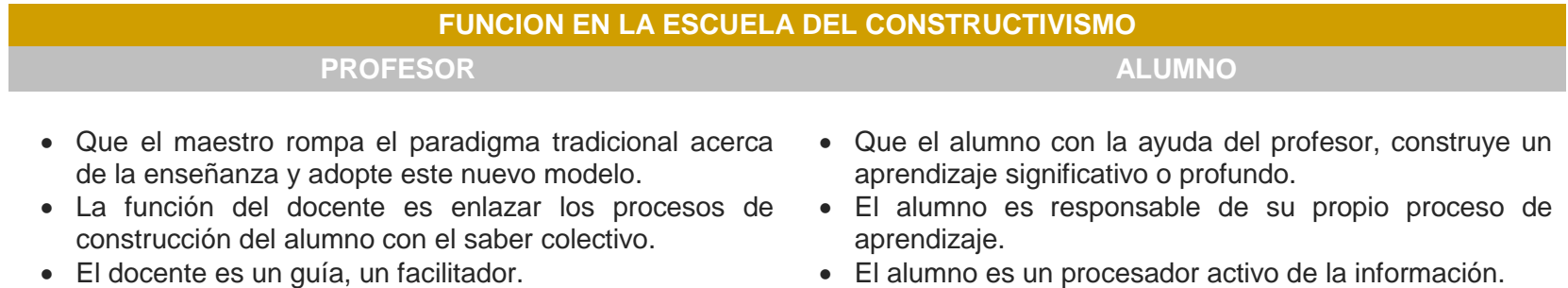

Por la naturaleza de tipo procedimental de la asignatura de Laboratorio de Cómputo III se propone que la clase se dé en el centro de cómputo, la ventaja de darla en ese lugar, es, la de generar entornos que se caractericen entre otras cosas por la flexibilidad e interactividad que facilitan los recursos de información y los medios de comunicación, permitiendo superar las barreras de tiempo y espacio, creando un nuevo ámbito de EnseñanzaAprendizaje. Se enfatiza el grupo o los esfuerzos colaborativos entre profesores y alumnos, destacando la participación activa e interactiva de ambos, de este modo el conocimiento es visto como un constructo social y el proceso educativo es facilitado por interacción social.

Con esta visión, de igual manera, se sugiere la realización de las siguientes actividades, mismas que, desde nuestra mirada, están alineadas con los objetivos generales establecidos para la asignatura de Laboratorio de Cómputo III:

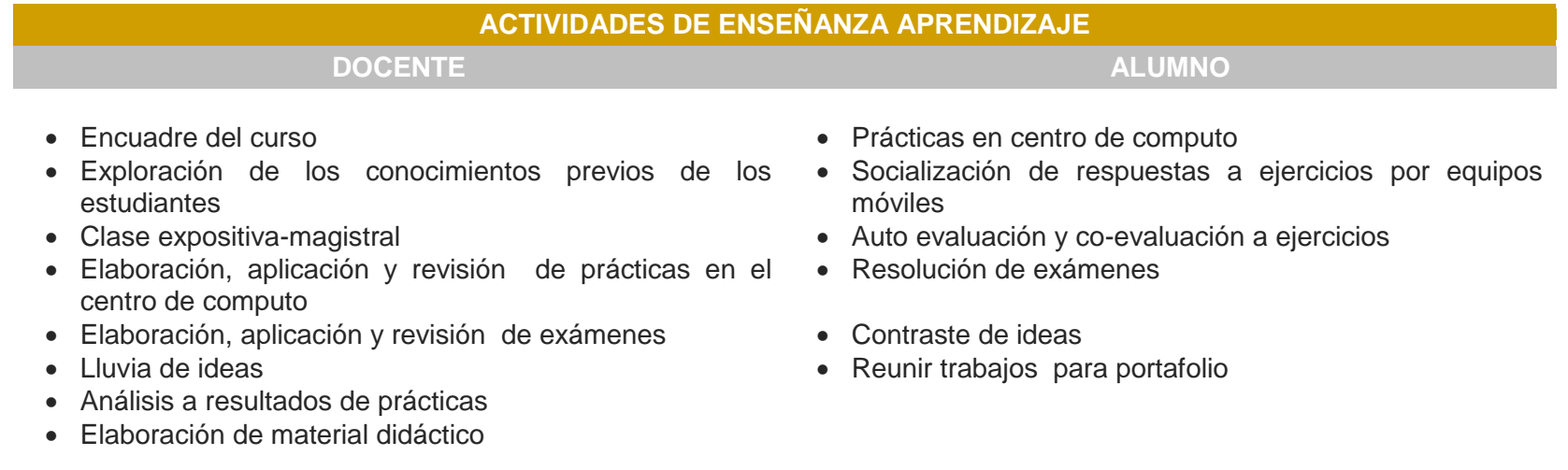

De igual forma, visto que los medios y recursos didácticos juegan un papel importante en el proceso educativo, pues permiten desarrollar los temas de clase y aproximar al alumno a la realidad de lo que se pretende enseñar, se sugiere los siguientes:

 *Libros de textos, Antologías,* pintarrón, guías didácticas, revistas, videos, cds, software de aplicación, software educativo, manual de práctica de laboratorio.

# **REPRESENTACIÓN GRÁFICA DEL CURSO**

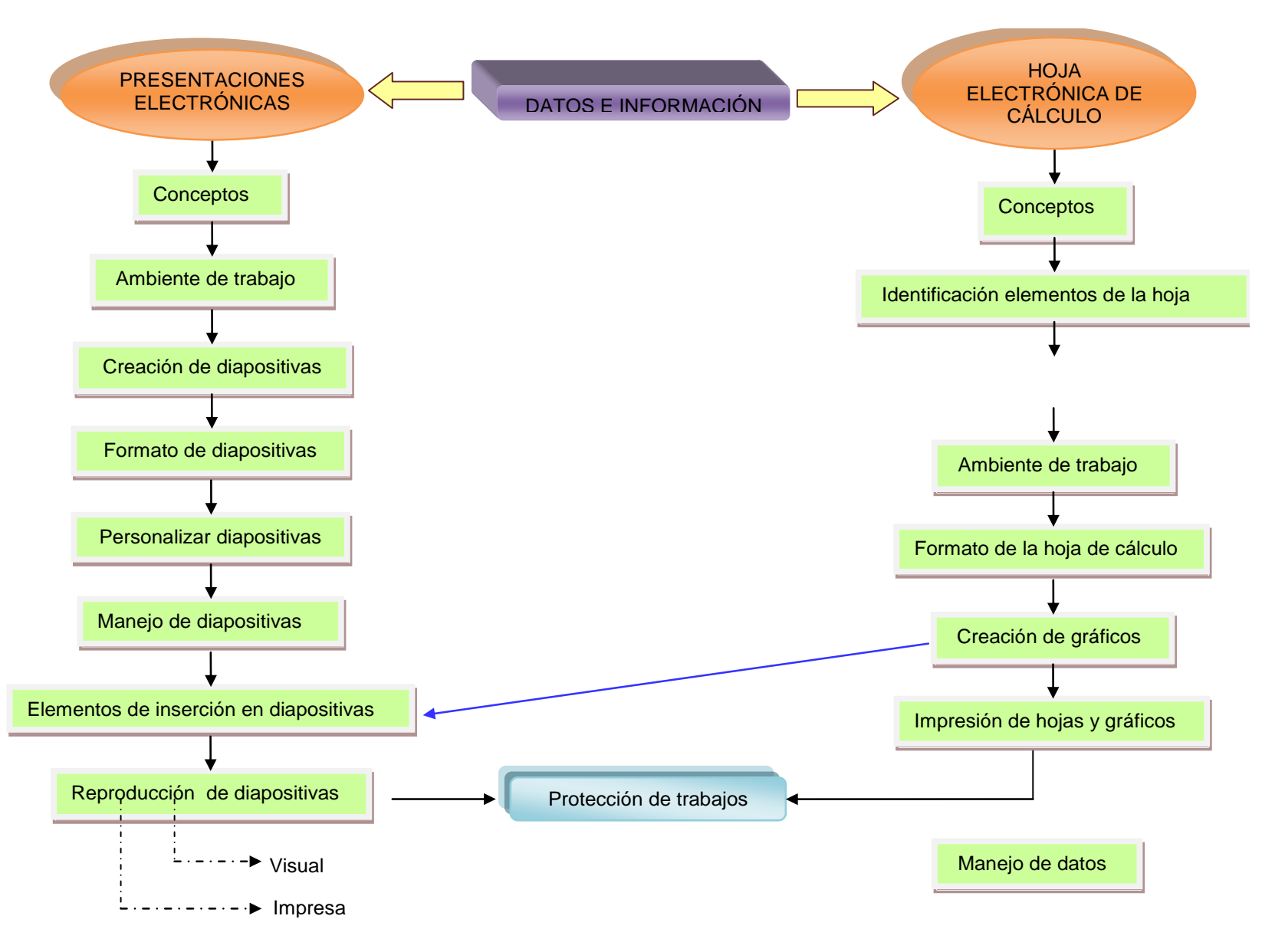

# **ESTRUCTURA GENERAL DEL CURSO**

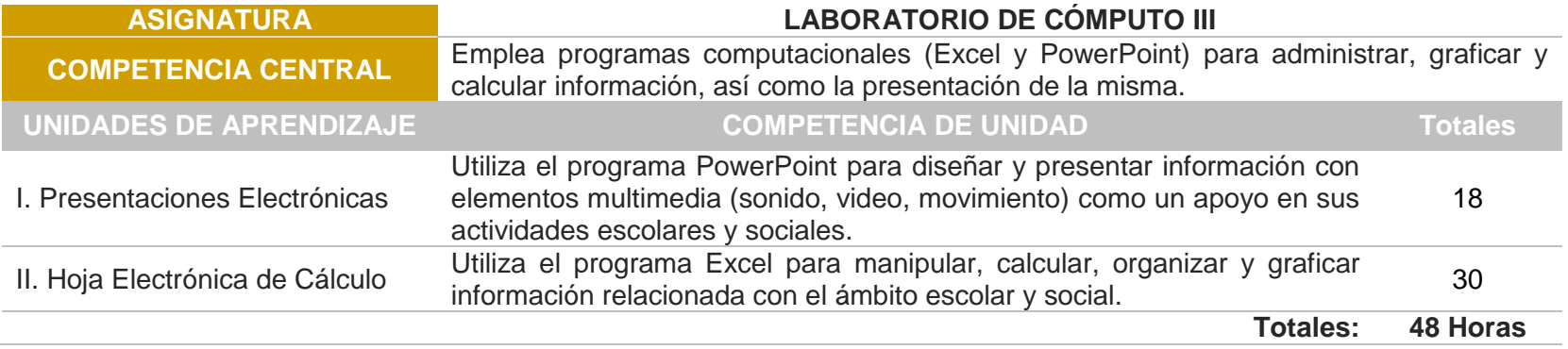

Los contenidos operativos de la asignatura generan experiencias de aprendizaje para que los estudiantes expresen conocimientos y desarrollen habilidades y actitudes, para realizar trabajos de investigación, resolver problemas, producir materiales y transferir información de manera efectiva con los recursos tecnológicos a su alcance.

Laboratorio de Cómputo III como parte del Plan de Estudios, tiene dos dimensiones: una como asignatura la cual se desarrolla en el programa y donde se utilizan estrategias formales para el desarrollo de competencias genéricas y disciplinarias básicas. Otra, como eje transversal donde los maestros de todas las asignaturas y módulos hacen uso de los recursos tecnológicos para desarrollar sus estrategias de aprendizaje, por medio de proyectos que permiten interactuar de manera multidisciplinar o interdisciplinar.

El curso de Laboratorio de Cómputo III consta de dos unidades de aprendizaje, las cuales contienen a la vez un conjunto de secuencias didácticas que permiten llevar a cabo los procesos de aprendizaje en relación con las competencias a desarrollar en los estudiantes.

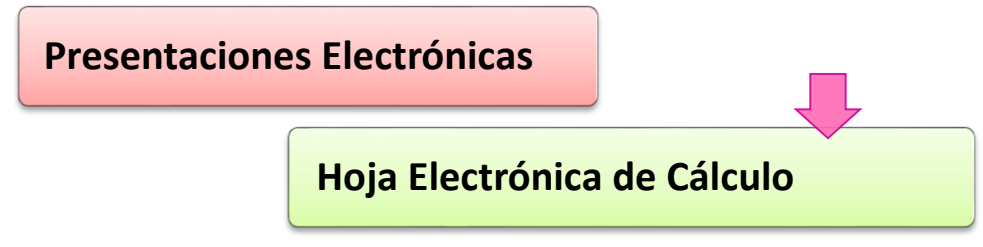

# **DESARROLLO DE LAS UNIDADES DE APRENDIZAJE**

Los contenidos temáticos como tales, permiten el acercamiento de los sujetos con el conocimiento. Sería ilógico un proceso de educación intencionada, al margen de la selección y organización estos contenidos. Por ello, para la asignatura de Laboratorio de Cómputo III, en cumplimiento con los propósitos, se establecen los siguientes contenidos organizados en unidades de aprendizaje:

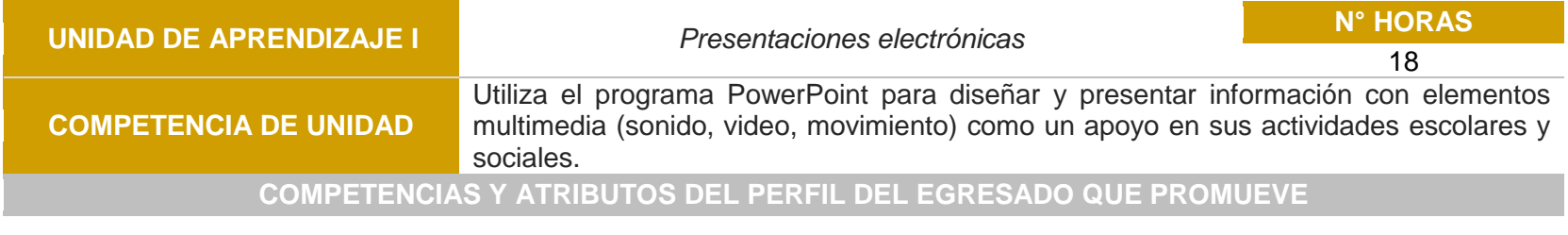

#### 4, 5, 6, 7, y 8

# **COMPETENCIAS DISCIPLINARES QUE PROMUEVE (Básicas/Extendidas)**

Básicas: 12 Extendidas: 5 y 10

#### **CONCEPTUALES**

- Define qué es una presentación de diapositivas.
- Identifica los elementos del ambiente de trabajo de la presentación de diapositivas.
- Identifica los pasos de la planeación de una presentación electrónica.
- Identifica los métodos para la inserción de texto, imágenes, sonido, video e hipervínculo.
- Analiza las ventajas del uso de las presentaciones electrónicas.
- Describe qué es una presentación electrónica.
- Analiza las ventajas y aplicaciones de una presentación electrónica para cubrir sus necesidades comunicativas.
- Identifica el método para publicar la presentación electrónica en internet.

#### **PROCEDIMENTALES**

- Organiza la información que incluirá en la elaboración de la presentación electrónica.
- Maneja las operaciones básicas (iniciar, abrir, guardar, cerrar y salir).
- Elige diseño, fondo y estilo a una diapositiva.
- Inserta texto, imágenes, transiciones y animaciones, objetos de audio y video e hipervínculos, a las presentaciones electrónicas.
- Opera las funciones de edición básica (seleccionar, copiar, cortar y pegar).
- Emplea las vistas de una presentación.
- Maneja el corrector de ortografía y gramática.
- Produce presentaciones electrónicas con los requerimientos establecidos.
- Reproduce presentaciones electrónicas de forma visual e impresa.
- Maneja los métodos para proteger una presentación electrónica.

#### **ACTITUDINALES-VALORALES**

- Asume una actitud responsable en la selección de la información que utilizará en la presentación electrónica y en la hoja electrónica de cálculo.
- Demuestra creatividad en el diseño de una presentación electrónica y en la elaboración de la hoja electrónica de cálculo.
- Valora la importancia que tiene la planeación de una presentación electrónica y de una hoja electrónica de cálculo.
- Solicita o brinda apoyo a sus compañeros sobre el manejo de las presentaciones electrónicas y hoja electrónica de cálculo.

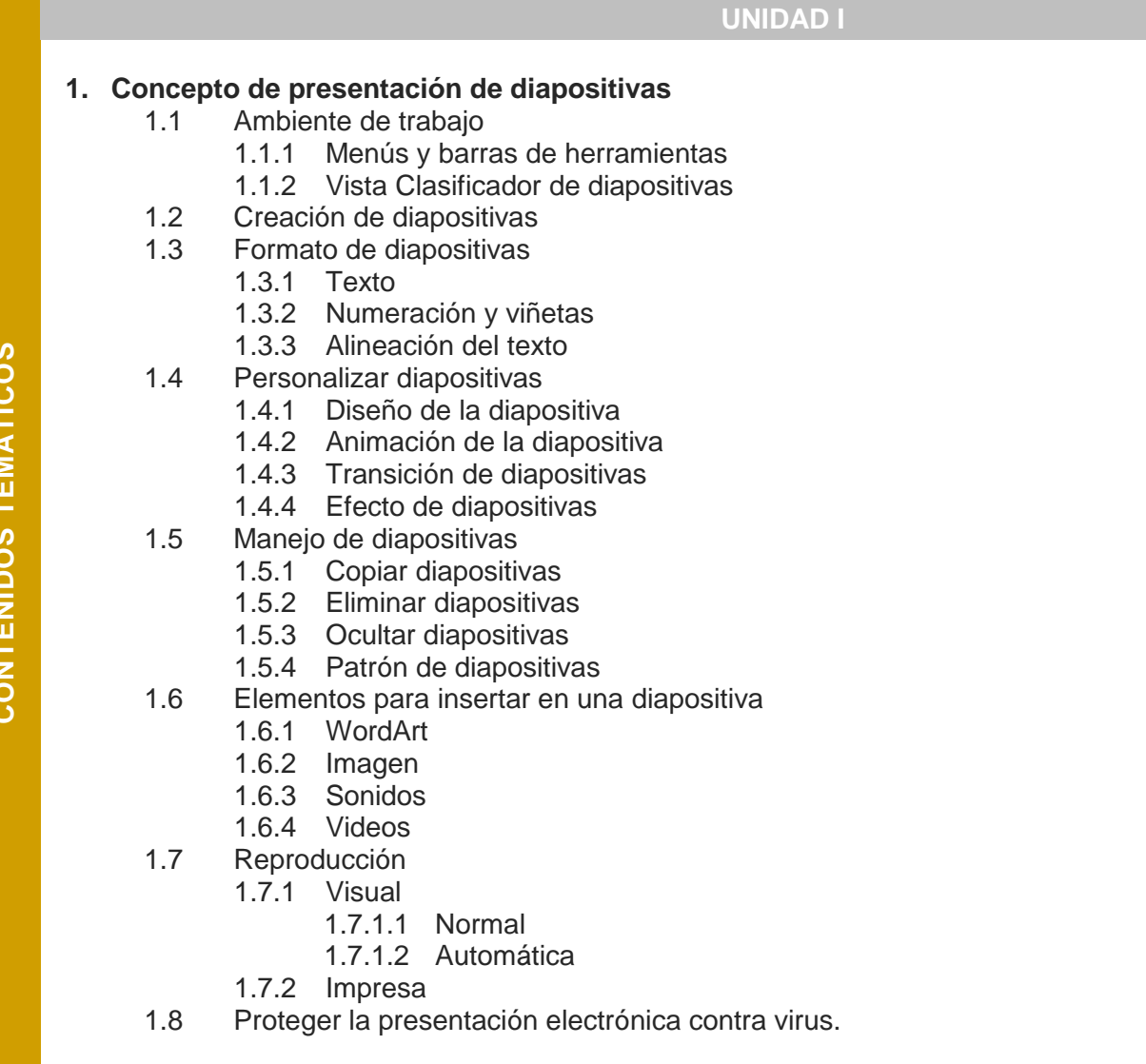

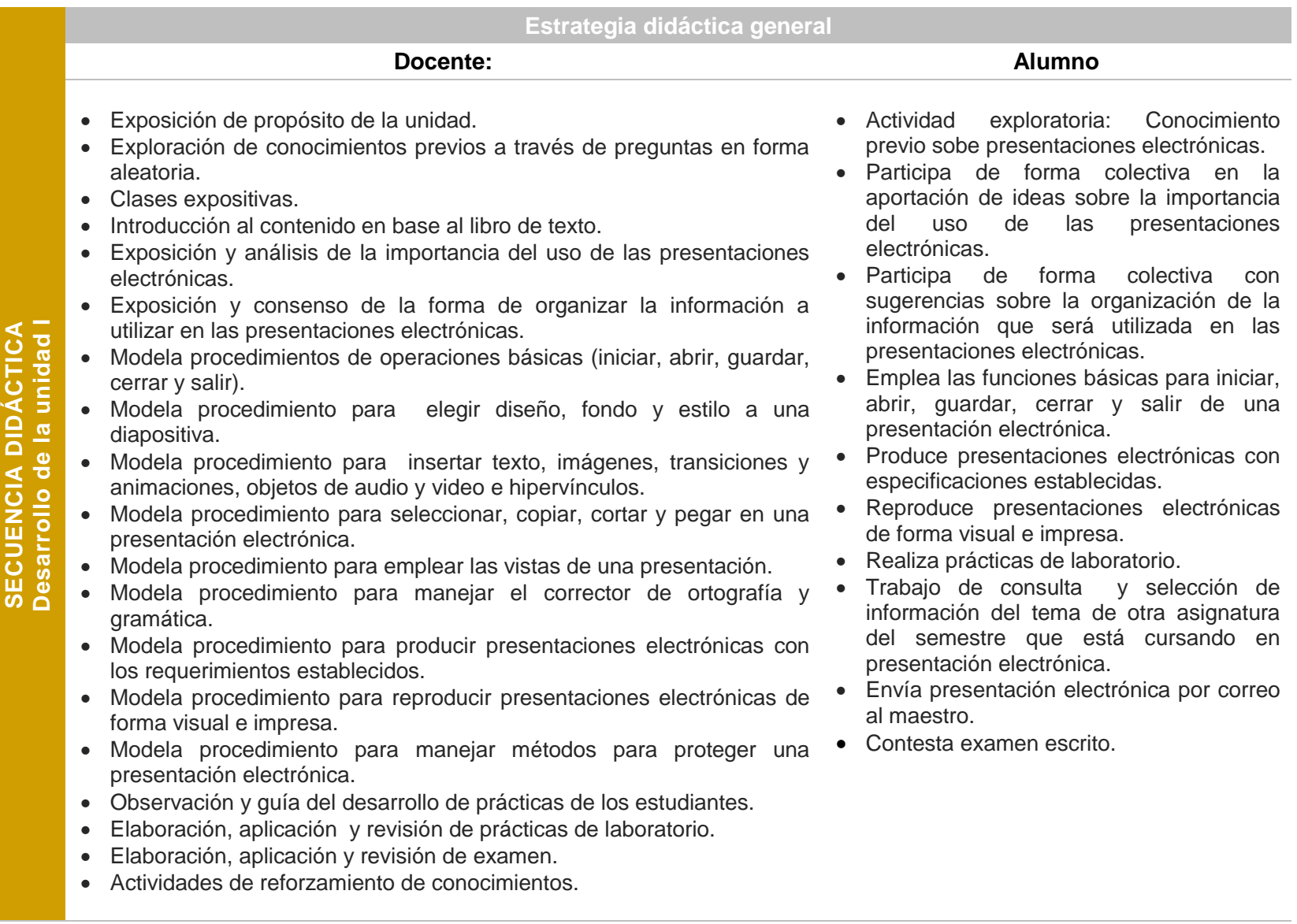

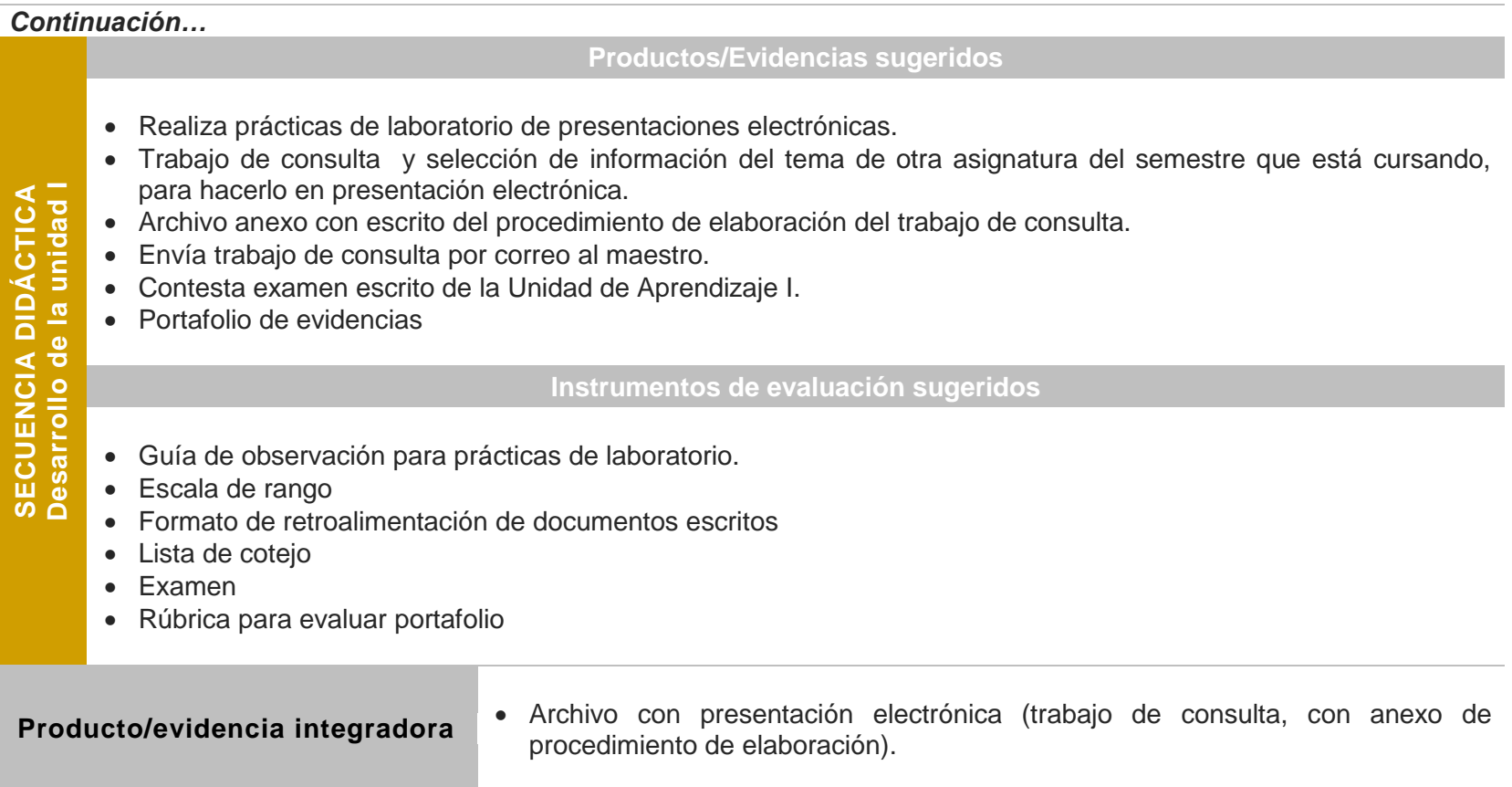

#### **ELEMENTOS PARA EVALUAR LA UNIDAD**

Para evaluar los procesos de desarrollo de las competencias establecidas en este programa, en concordancia con los del diseño curricular, se consideran como elementos básicos: a) qué y para qué evaluar, referidos a la evaluación de los saberes de tipo declarativo, procedimental y actitudinal; b) cómo evaluar, enfocado a los diversos instrumentos de evaluación formativa aplicables en el proceso y orientados a la toma de medidas para subsanar los posibles vacíos derivados del proceso; c) cuándo evaluar, relacionado con la evaluación con base a su temporalidad (inicial, continuaprocesual y final); d) quiénes han de evaluar, elemento referido a la evaluación con base a los agentes que participan en este proceso, motivo por el cual se pretende promover la auto-co-heteroevaluación.

#### **RECURSOS Y MEDIOS DE APOYO DIDÁCTICO**

Recursos materiales: Antología de Laboratorio de cómputo III (DGEP), software, internet, revistas, periódicos. Medios: computadoras, cañón, pintarrón, plumones, etc. Medios electrónicos: Internet

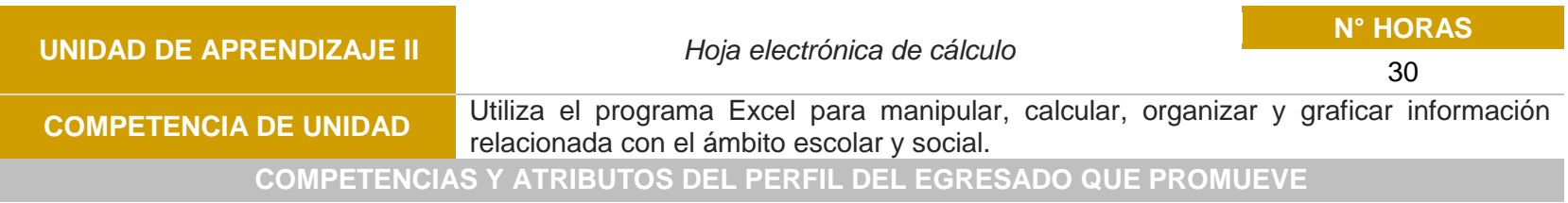

# 4, 5, 6, 7, y 8

# **COMPETENCIAS DISCIPLINARES QUE PROMUEVE (Básicas/Extendidas)**

Básicas: 12 Extendidas: 5 y 10

#### **CONCEPTUALES**

- Define qué es una hoja electrónica de cálculo.
- Identifica los elementos del ambiente de trabajo de la hoja electrónica de cálculo.
- Analiza las ventajas del uso de la hoja electrónica de cálculo.
- Identifica las ventajas de las aplicaciones de la hoja de cálculo.
- Identifica los métodos para insertar datos, funciones, fórmulas, ordenar datos, validar datos y graficar.
- Identifica los métodos para dar formato a la hoja electrónica de cálculo (fuentes y alineación, bordes y tramas, formatos de celdas, ordenar listas, filtros y autoformato)
- Identifica los métodos para proteger las presentaciones electrónicas y las hojas electrónicas de cálculo.

#### **PROCEDIMENTALES**

- Compara el uso de la hoja electrónica de cálculo contra otros métodos de solución considerando el problema a resolver.
- Organiza la hoja electrónica de cálculo de acuerdo a las características del problema a resolver.
- Maneja los comandos de la hoja electrónica de cálculo para procesar información (fórmulas y funciones, referencias relativas y absolutas, validación de datos de entrada, ordenación de datos, generación de series, comprobación de resultados, elaboración y edición de gráficos con las características solicitadas).
- Imprime hojas electrónicas de cálculo y gráficas.
- Maneja los métodos para proteger una hoja electrónica de cálculo.

### **ACTITUDINALES-VALORALES**

- Asume una actitud responsable en la selección de la información que utilizará en la presentación electrónica y en la hoja electrónica de cálculo.
- Demuestra creatividad en el diseño de una presentación electrónica y en la elaboración de la hoja electrónica de cálculo.
- Valora la importancia que tiene la planeación de una presentación electrónica y de una hoja electrónica de cálculo.
- Propone soluciones mediante el empleo de hojas electrónicas a problemas escolares y cotidianos.
- Solicita o brinda apoyo a sus compañeros sobre el manejo de las presentaciones electrónicas y hoja electrónica de cálculo.

#### **2. Concepto de hoja de cálculo**

- 2.1. Identificación de elementos de la hoja de cálculo
- 2.2. Manejo del entorno
	- 2.2.1. Menús y barras de herramientas
	- 2.2.2. Hoja de cálculo
	- 2.2.3. Filas
	- 2.2.4. Columnas
- 2.3. Manejo de datos de la hoja de cálculo
	- 2.3.1. Datos alfanuméricos
	- 2.3.2. Fórmulas
	- 2.3.3. Referencias relativas, absolutas y mixtas
	- 2.3.4. Funciones
	- 2.3.5. Fecha y hora
- 2.4. Formato de la hoja de cálculo
	- 2.4.1. Fuentes y alineación
	- 2.4.2. Bordes y tramas
		- 2.4.2.1. Textos
		- 2.4.2.2. Números
	- 2.4.3. Ordenar listas
	- 2.4.4. Filtros
	- 2.4.5. Autoformato a hojas de cálculo
- 2.5. Creación de gráficos
	- 2.5.1. Identificación de elementos
	- 2.5.2. Asistente para gráficos
- 2.6. Impresión de hojas y gráficos
- 2.7. Proteger la hoja de cálculo contra virus

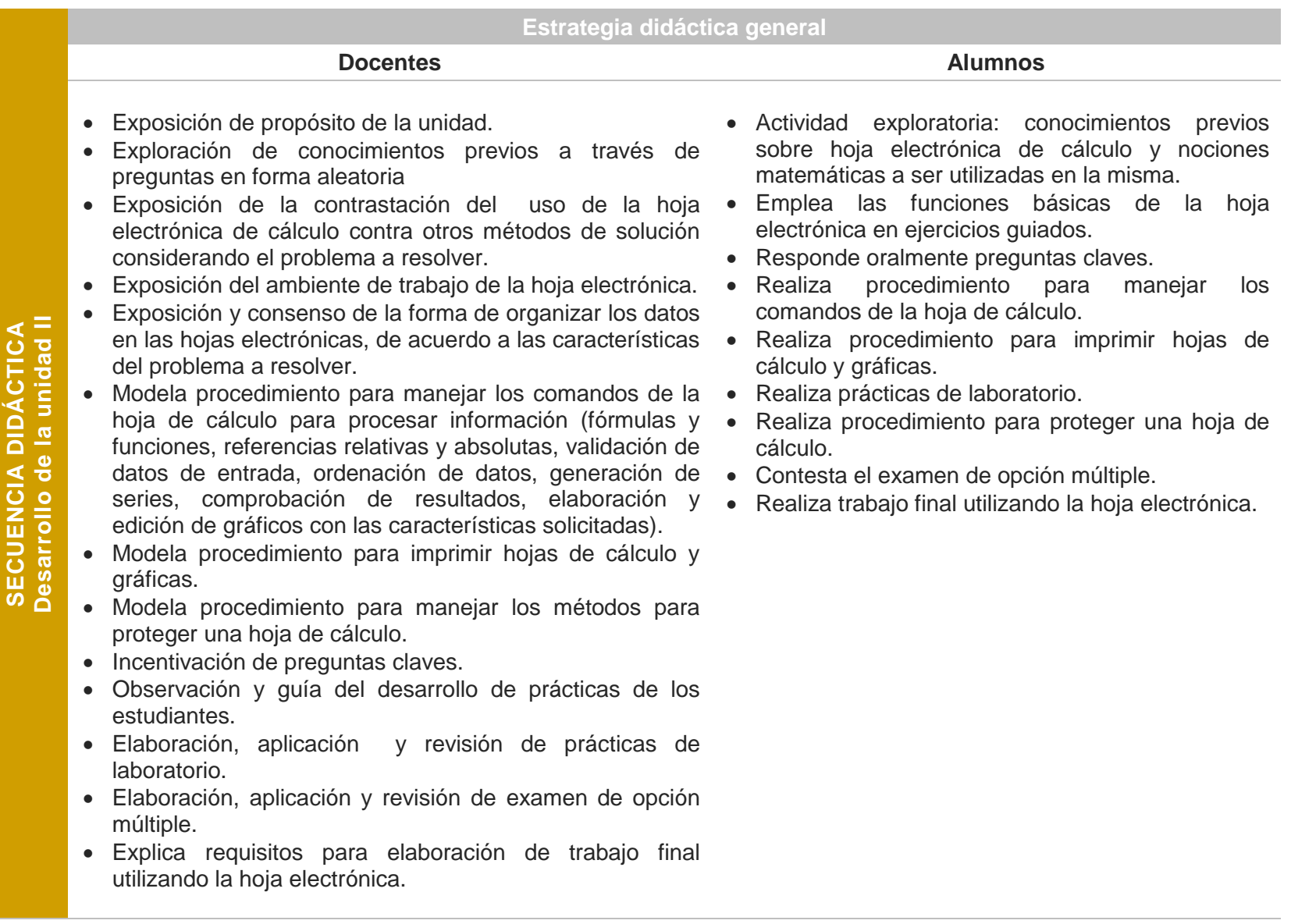

#### **Productos/Evidencias sugeridos**

- Realiza prácticas de laboratorio de Hojas Electrónicas.
- Realiza trabajo final de hoja electrónica de cálculo.
- Archivo anexo con escrito del procedimiento de elaboración del trabajo final.
- Contesta el examen de opción múltiple de la Unidad de Aprendizaje II.
- Portafolio de evidencias

#### **Instrumentos de evaluación sugeridos**

- Guía de observación para prácticas de laboratorio.
- Rúbrica
- Formato de retroalimentación de documentos escritos
- Examen
- Rúbrica para evaluar portafolio

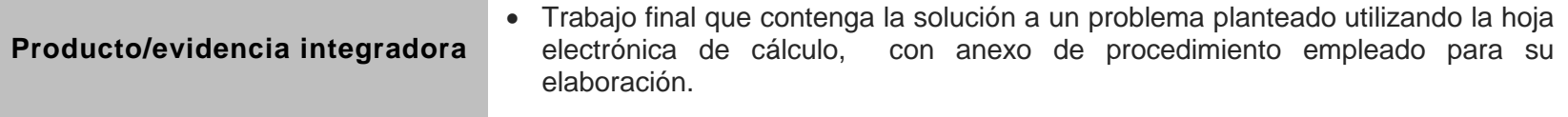

SECUENCIA DIDÁCTICA<br>Desarrollo de la unidad II **Desarrollo de la unidad II SECUENCIA DIDÁCTICA**

#### **ELEMENTOS PARA EVALUAR LA UNIDAD**

Para evaluar los procesos de desarrollo de las competencias establecidas en este programa, en concordancia con los del diseño curricular, se consideran como elementos básicos: a) qué y para qué evaluar, referidos a la evaluación de los saberes de tipo declarativo, procedimental y actitudinal; b) cómo evaluar, enfocado a los diversos instrumentos de evaluación formativa aplicables en el proceso y orientados a la toma de medidas para subsanar los posibles vacíos derivados del proceso; c) cuándo evaluar, relacionado con la evaluación con base a su temporalidad (inicial, continuaprocesual y final); d) quiénes han de evaluar, elemento referido a la evaluación con base a los agentes que participan en este proceso, motivo por el cual se pretende promover la auto-co-heteroevaluación.

#### **RECURSOS Y MEDIOS DE APOYO DIDÁCTICO**

Recursos materiales: Antología de Laboratorio de cómputo III (DGEP), software, internet, revistas, periódicos. Medios: computadoras, cañón, pintarrón, plumones, etc. Medios electrónicos: Internet

# **SISTEMA DE EVALUACIÓN**

Por su naturaleza la competencia requiere de evaluación integral y holística, la cual debe contemplar evidencias a través de los productos logrados por el estudiante de tipo conceptual, procedimental y actitudinal-valoral.

Se sugieren, tal como lo marca el acuerdo 8/CD/2009, tomar en cuenta dos criterios para realizar la evaluación de los aprendizajes: por su finalidad (diagnóstica, formativa y sumativa), por los agentes que se realizan (autoevaluación, coevaluación y heteroevaluación)

*"Evaluar, desde una perspectiva constructivista, es dialogar y reflexionar sobre el proceso de enseñanzaaprendizaje, porque es una parte integral de dicho proceso" (…) "Consiste en poner en primer término las decisiones pedagógicas, para promover una enseñanza verdaderamente adaptativa que atienda la diversidad del alumnado; en promover aprendizajes con sentido y con valor funcional para los alumnos…" Díaz Barriga, Frida (2002; 351)*

La evaluación cumple con dos funciones principales: la función pedagógica y la función social; la primera función se integra al proceso de enseñanza como una verdadera evaluación continua, utilizada para la toma de decisiones pedagógicas que le dan sentido a la evaluación. La segunda función está referida básicamente a los usos que se dan más allá del proceso y tienen que ver con la calificación, acreditación, certificación, etc.

Por esto, como señalan Coll y Onrubia (1999), "…ambas funciones pueden considerarse en principio como compatibles, en tanto que responden a momentos diferentes en el proceso educativo". Dicho proceso puede ser evaluado de manera cualitativa y cuantitativamente, considerándose como evaluación formativa una y evaluación sumativa la otra. Respecto a esto Frida Díaz-Barriga (2002;406), define que:

*"En la evaluación formativa interesa cómo está ocurriendo el progreso de la construcción de las representaciones logradas por los alumnos. Además, importa conocer la naturaleza y características de las representaciones y, en el sentido de la significatividad de los aprendizajes, la profundidad y complejidad de las mismas; es decir, la riqueza cualitativa de las relaciones logradas entre la información nueva a aprender y los conocimientos previos…"*

#### **a) Ruta de evaluación cualitativa**

La evaluación cualitativa (constructivista-formativa), es una actividad que permite la toma de datos del proceso de enseñanza-aprendizaje, con la intención de tomar medidas sobre el mismo. A diferencia de la cuantitativa, centrada en la medición estándar de los productos, la cualitativa se centra en la descripción y valoración de aspectos subjetivos, razón por la cual, por su temporalización, se clasifica en inicial, continua-procesual y final.

Evaluar de esta manera, implica alinear de manera secuenciada los objetivos propuestos para la asignatura, el tipo de contenido curricular, el nivel de aprendizaje a alcanzar, plasmado en el propósito, así como las actividades a realizar, tanto del docente, como de los alumnos. En este sentido, la evaluación correspondiente a la asignatura de Laboratorio de Cómputo III, presenta la siguiente estructura, como sugerencia orientativa, basada en los siguientes aspectos de la disciplina, dando la posibilidad a los docentes a remodificar o implementar otros modelos, siempre y cuando cubran las necesidades formativas.

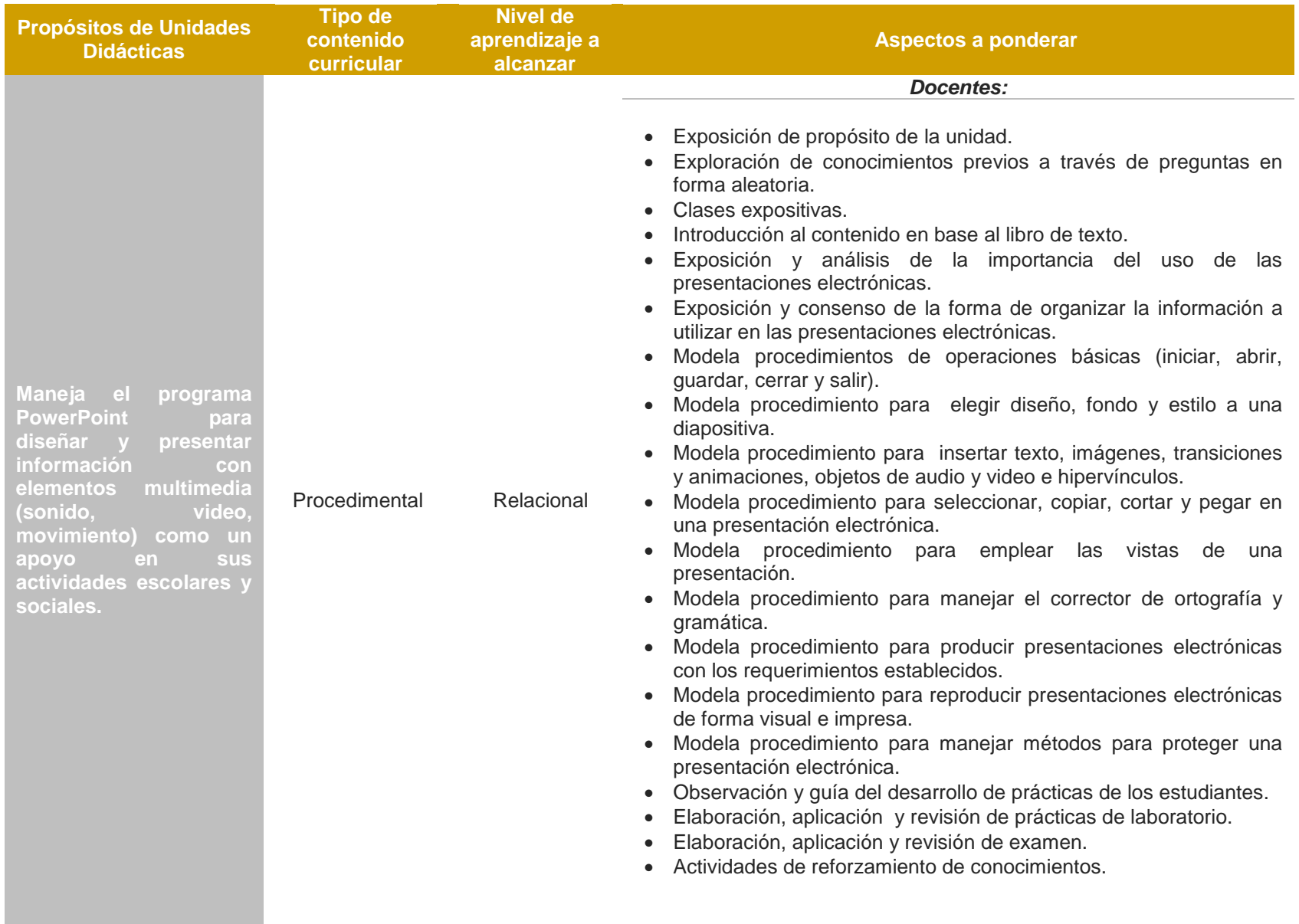

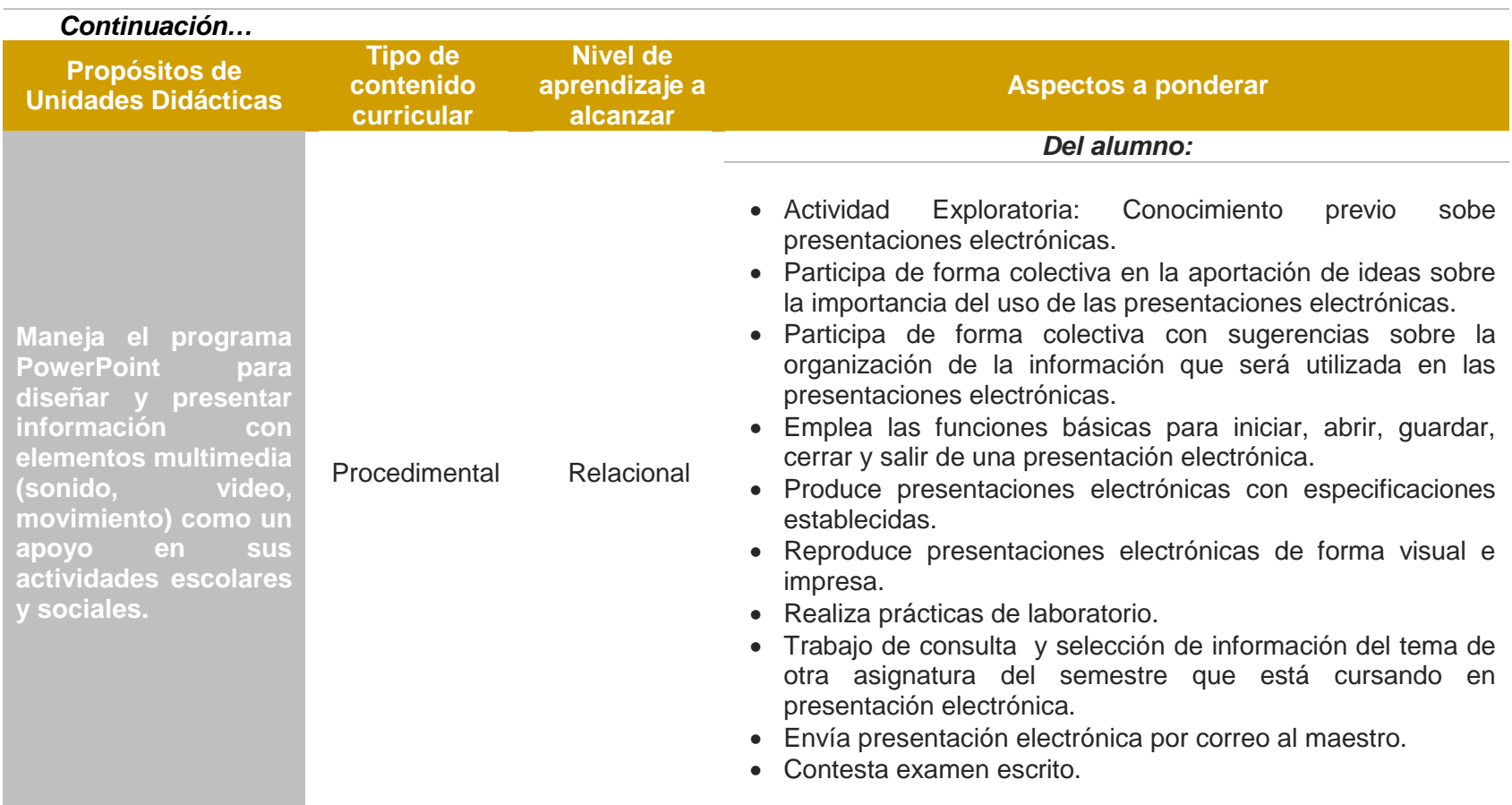

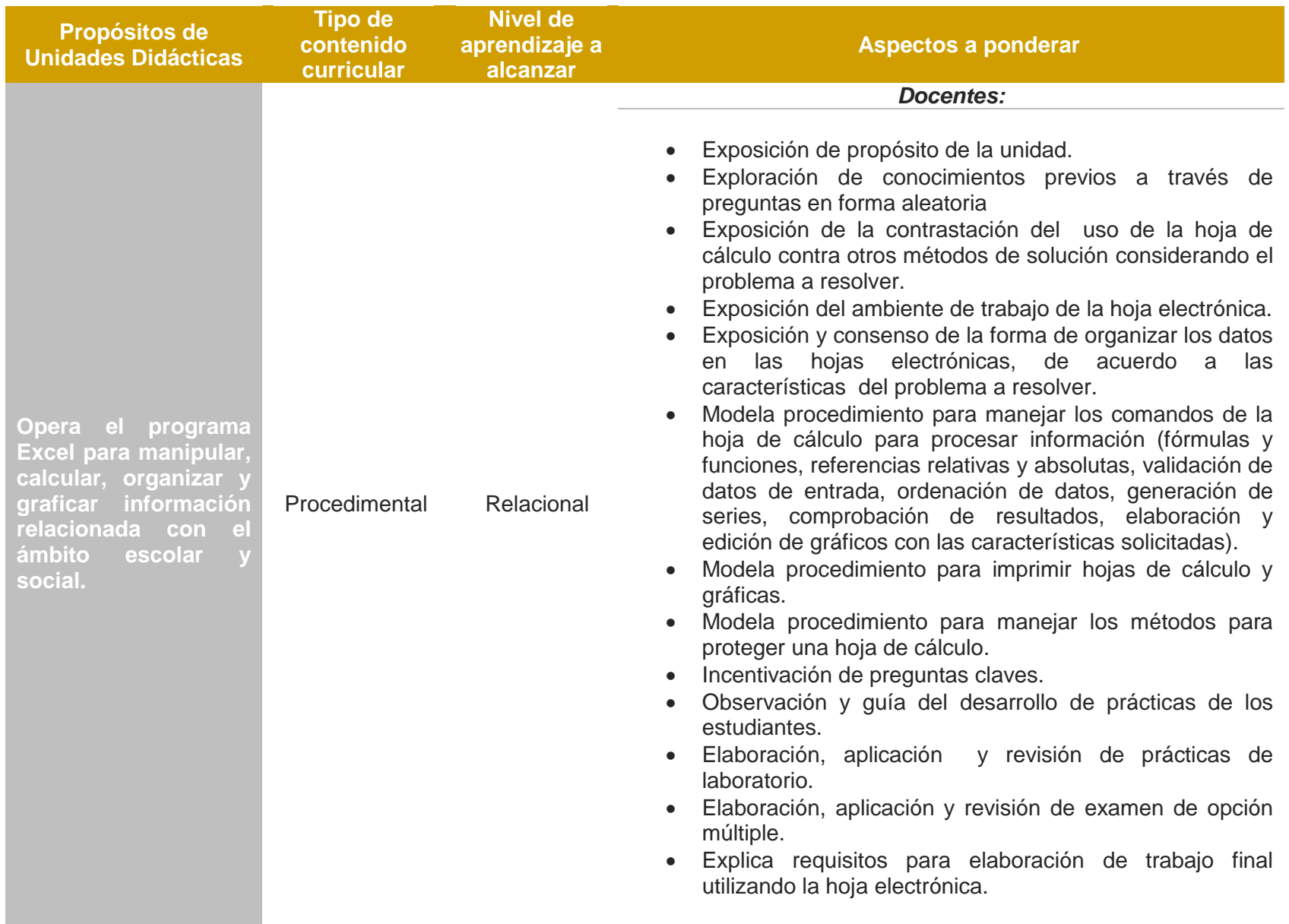

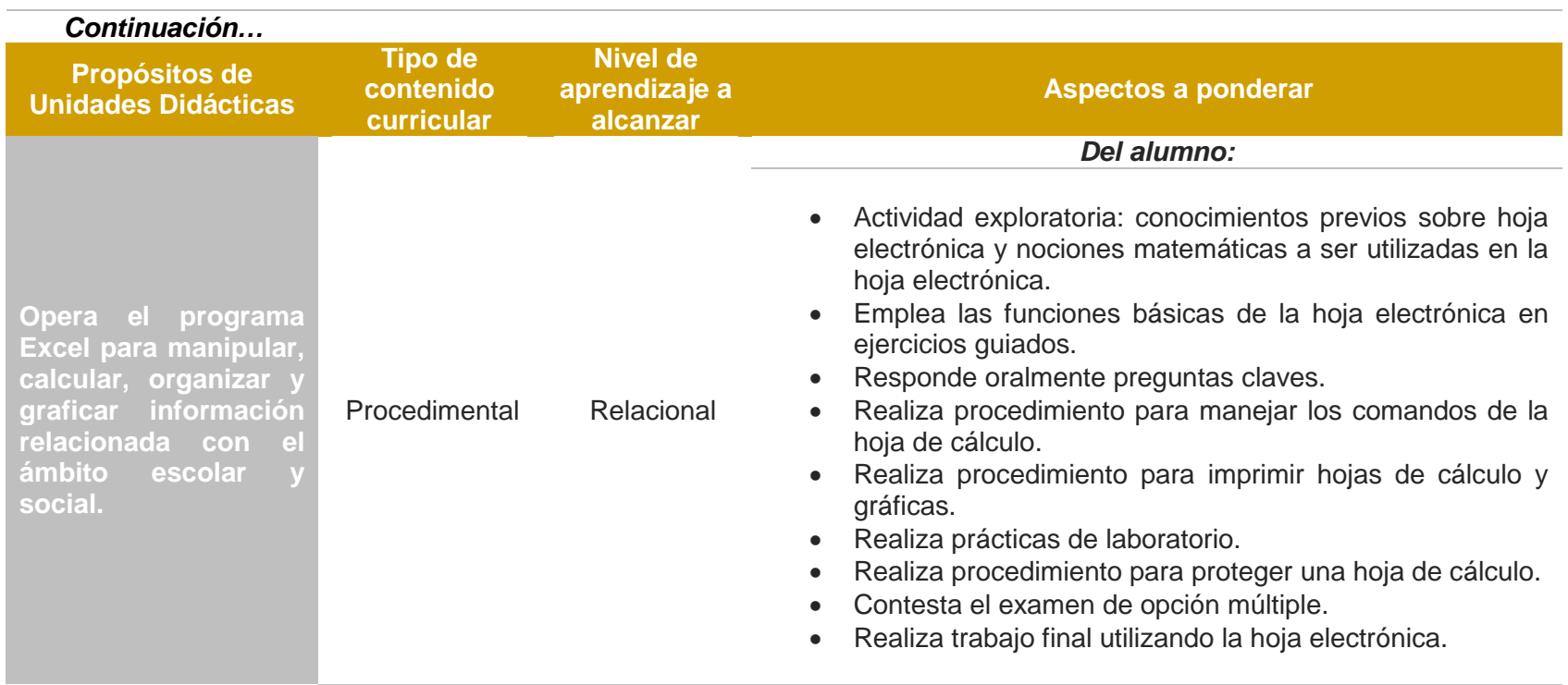

Evaluar los aspectos relacionados con los objetivos de tipo procedimental, declarativo y actitudinal, conlleva al establecimiento de criterios, así como al diseño y selección de instrumentos de seguimiento, como parte de la evaluación. En lo que refiere a ellos, para esta asignatura, se sugieren los siguientes:

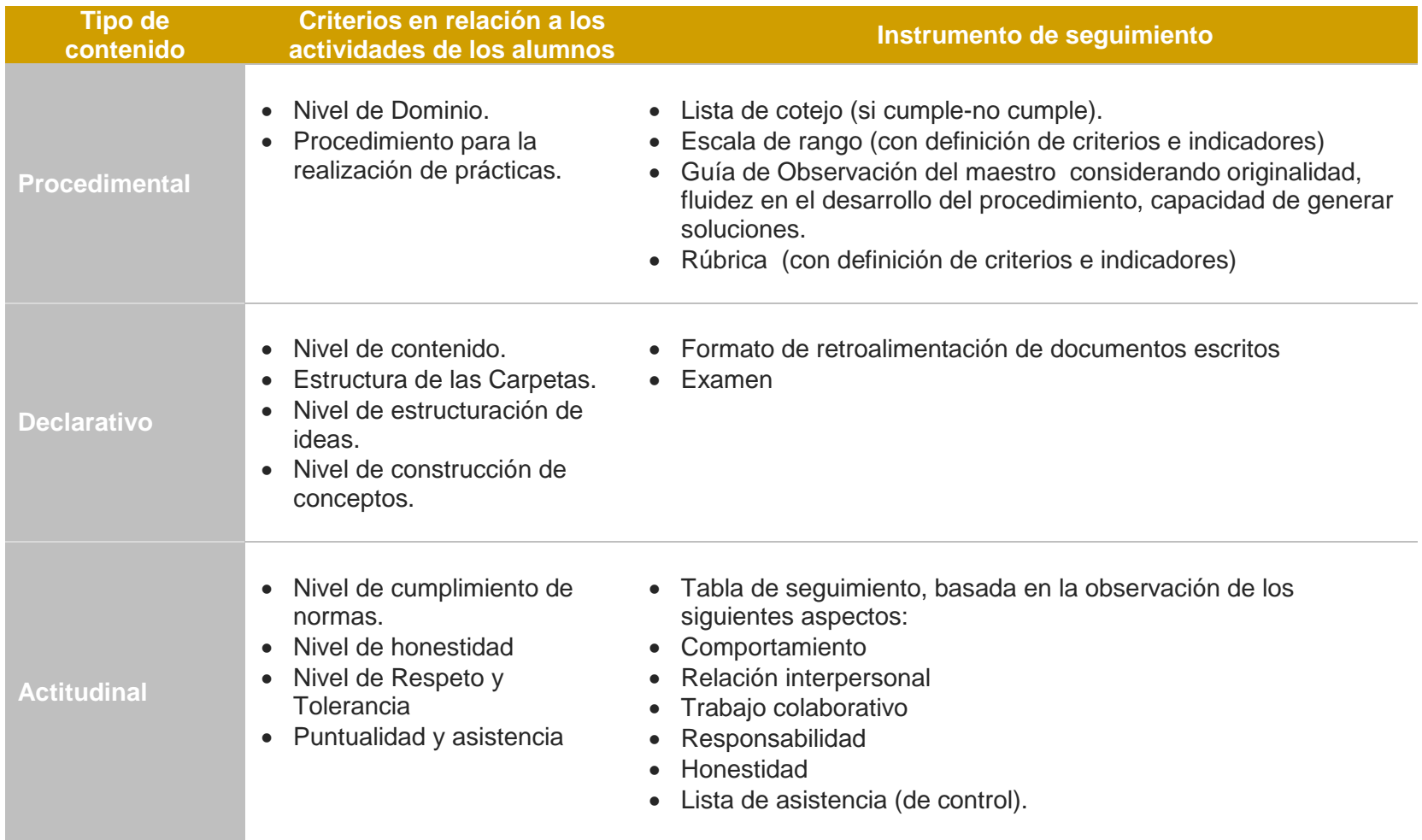

# **b) La evaluación cualitativa del producto**

Todo proceso de evaluación, finalmente lleva al logro de un producto, como parte de los propósitos establecidos de manera intencionada. Aun cuando el mayor peso de la evaluación formativa recae en el proceso- de ahí la importancia de la evaluación de tipo continua- el producto no está exento de valoración. Si bien un proceso bien realizado conduce al logro de un buen producto, éste, de igual manera, como parte de la evaluación final, está supeditado a criterios, mismos que dependen del tipo que se proponga. En este sentido, como sugerencia del producto de la materia, y como propuesta de los subproductos de las unidades de aprendizaje, se presentan los siguientes aspectos:

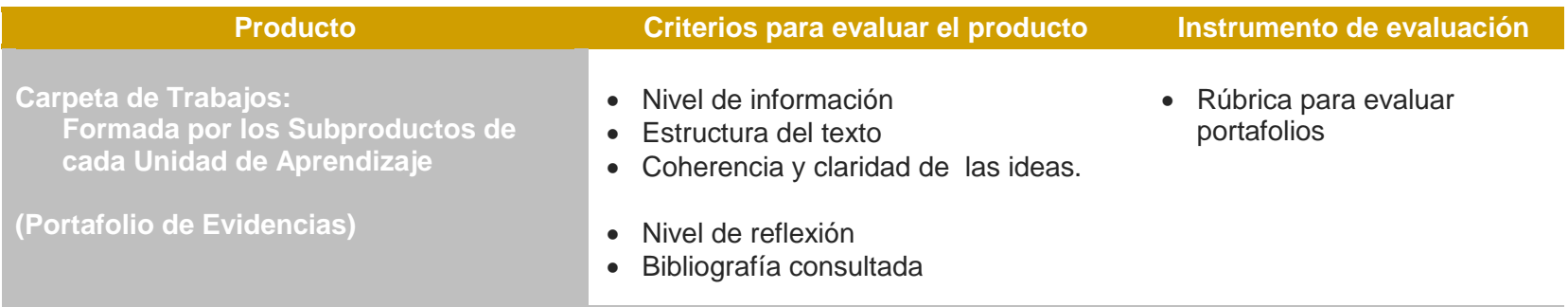

# **c) Ruta de cuantificación-calificación de los aspectos cualitativos**

Evaluar el proceso de enseñanza-aprendizaje de manera cuantitativa corresponde a una evaluación sumativa, con respecto a ésta, Frida Díaz-Barriga (2002;413) precisa:

*"… su fin principal consiste en verificar el grado en que las intenciones educativas han sido alcanzadas. Por medio de la evaluación sumativa el docente conoce si los aprendizajes estipulados en las intenciones fueron cumplimentados según los criterios y las condiciones expresadas en ellas. Pero, especialmente, esta evaluación provee información que permite derivar conclusiones importantes sobre el grado de éxito y eficacia de la experiencia educativa global emprendida".*

Para cumplir con este propósito se propone la siguiente ruta para la evaluación cuantitativa de la asignatura de Laboratorio de Cómputo III:

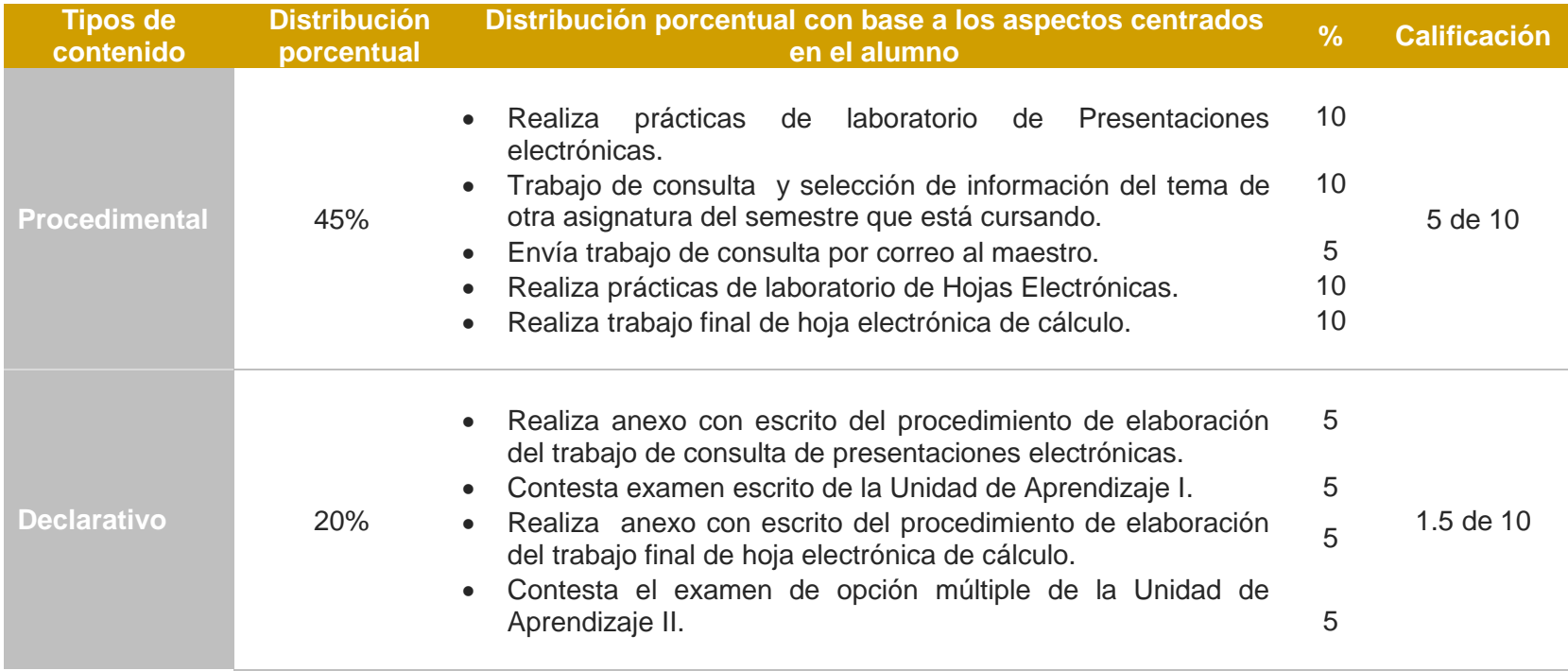

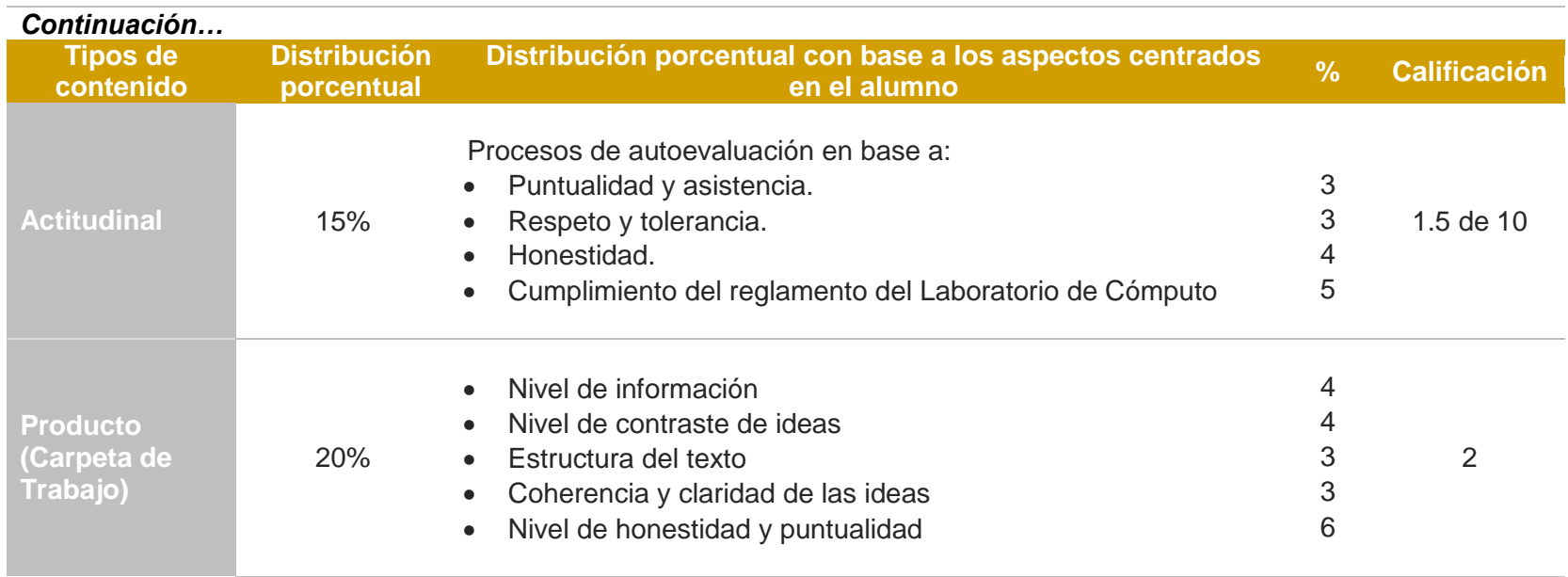

La implementación de una evaluación de esta naturaleza, en la que se vinculen los aspectos cualitativos con los cuantitativos, da como resultado una valoración más justa, sobretodo, cuando es compartida por diversas asignaturas en aspectos y criterios muy semejantes.

Por las consideraciones expuestas, a manera de conclusión, sugerimos este programa, con modalidad orientativa, dejando a la libertad de los docentes la incorporación de otros aspectos de evaluación y ponderación, acorde a sus necesidades y exigencias del programa.

# **BIBLIOGRAFIA DEL CURSO**

# **a) Básica:**

- Bielsa, I. y Torres, R. del C. (2011). *Laboratorio de cómputo III.* México, D.F.: Santillana.
- Delgado, J. (2008). *Office 2007*. México: Anaya Multimedia.
- Ferreyra, G. (2008). *Office 2007: paso a paso.* México, D.F.: Alfaomega.

# **b) Complementaria:**

- *Power. Point 2007 Tecnobook*. Alzamura, 2007.
- Ulrich. *Microsoft, Excel, sin problemas*. McGraw-Hill. 2001.

# **c) Referencias bibliográficas consultadas para elaborar el programa:**

- Biggs, John. La calidad del aprendizaje universitario. Narcea. Barcelona. 2006.
- Carretero Mario. *Constructivismo y Educación.* Buenos Aires. Paidós. 2009.
- DGEP-UAS. Currículo del Bachillerato. 2006 (Proyecto de Reforma). Culiacán Rosales, Sinaloa; junio de 2006.
- DGEP-UAS. Programa de Estudios. Laboratorio de Cómputo III. Tercer Semestre, Culiacán, Sinaloa, 2006.
- Frida Díaz y G. Hernández. *Estrategias docentes para un aprendizaje significativo.* México. Mc. Graw Hill. 2002.